#### Effective Programming in OCaml

#### **"KC" Sivaramakrishnan**

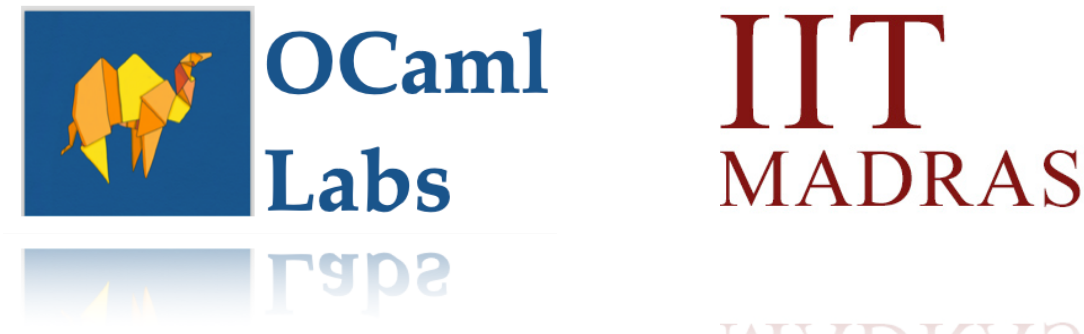

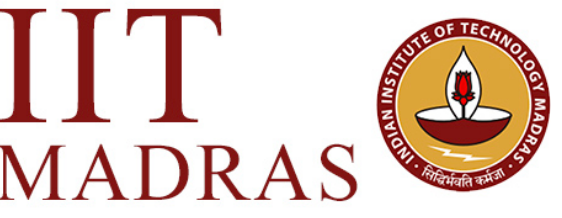

MADKAS

• Adds native support for *concurrency* and *parallelism* to OCaml

• Adds native support for *concurrency* and *parallelism* to OCaml

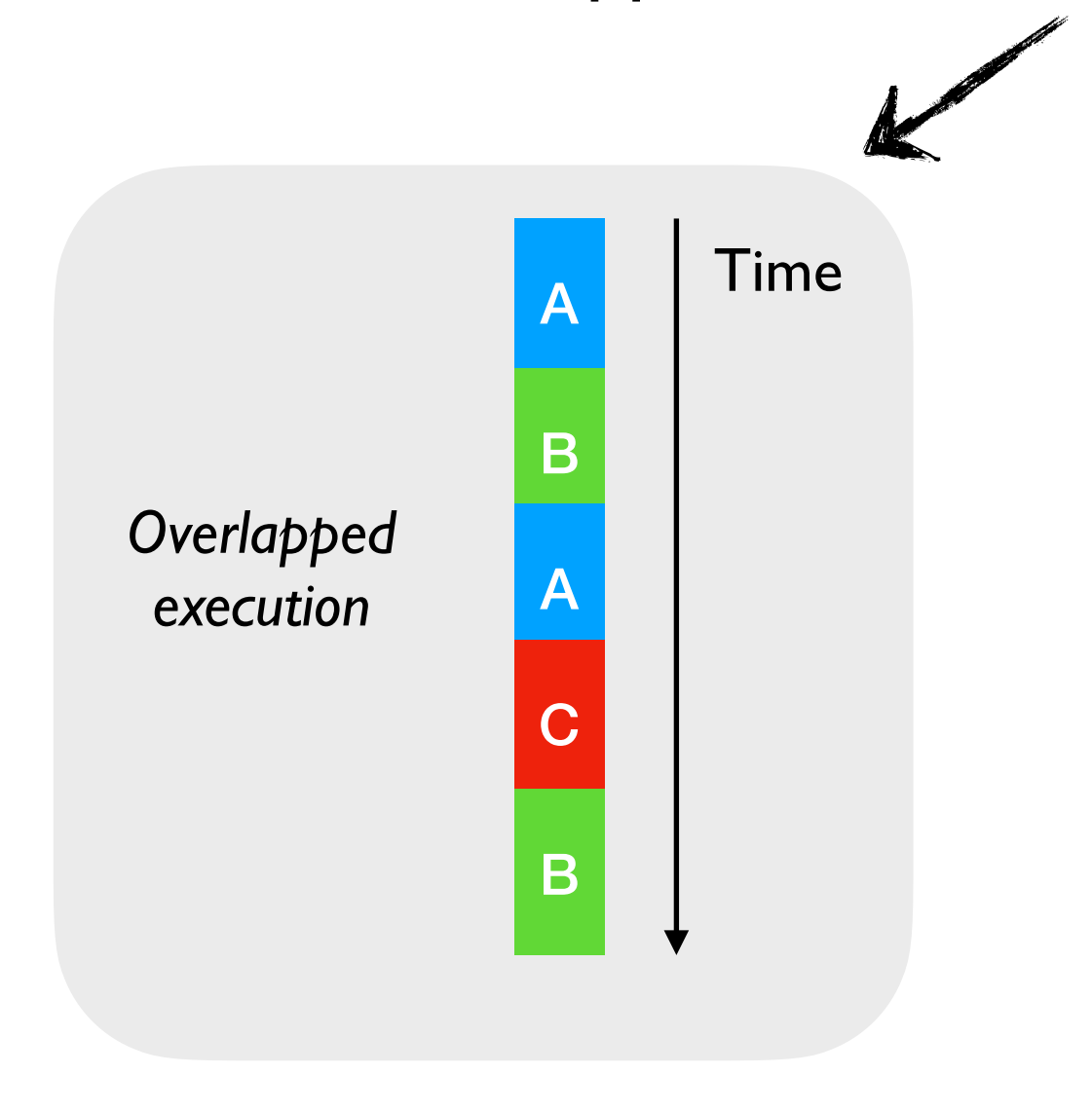

• Adds native support for *concurrency* and *parallelism* to OCaml

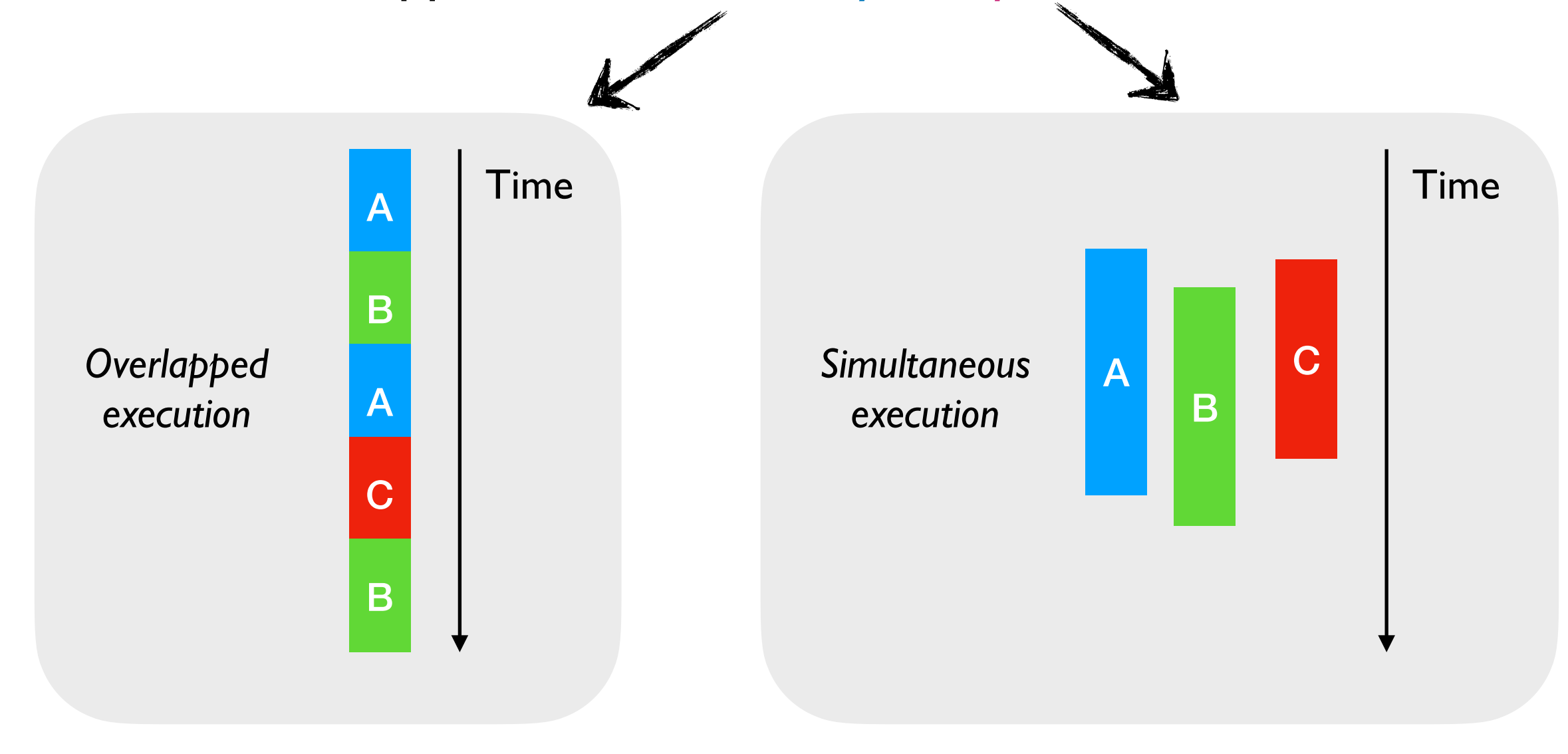

• Adds native support for *concurrency* and *parallelism* to OCaml

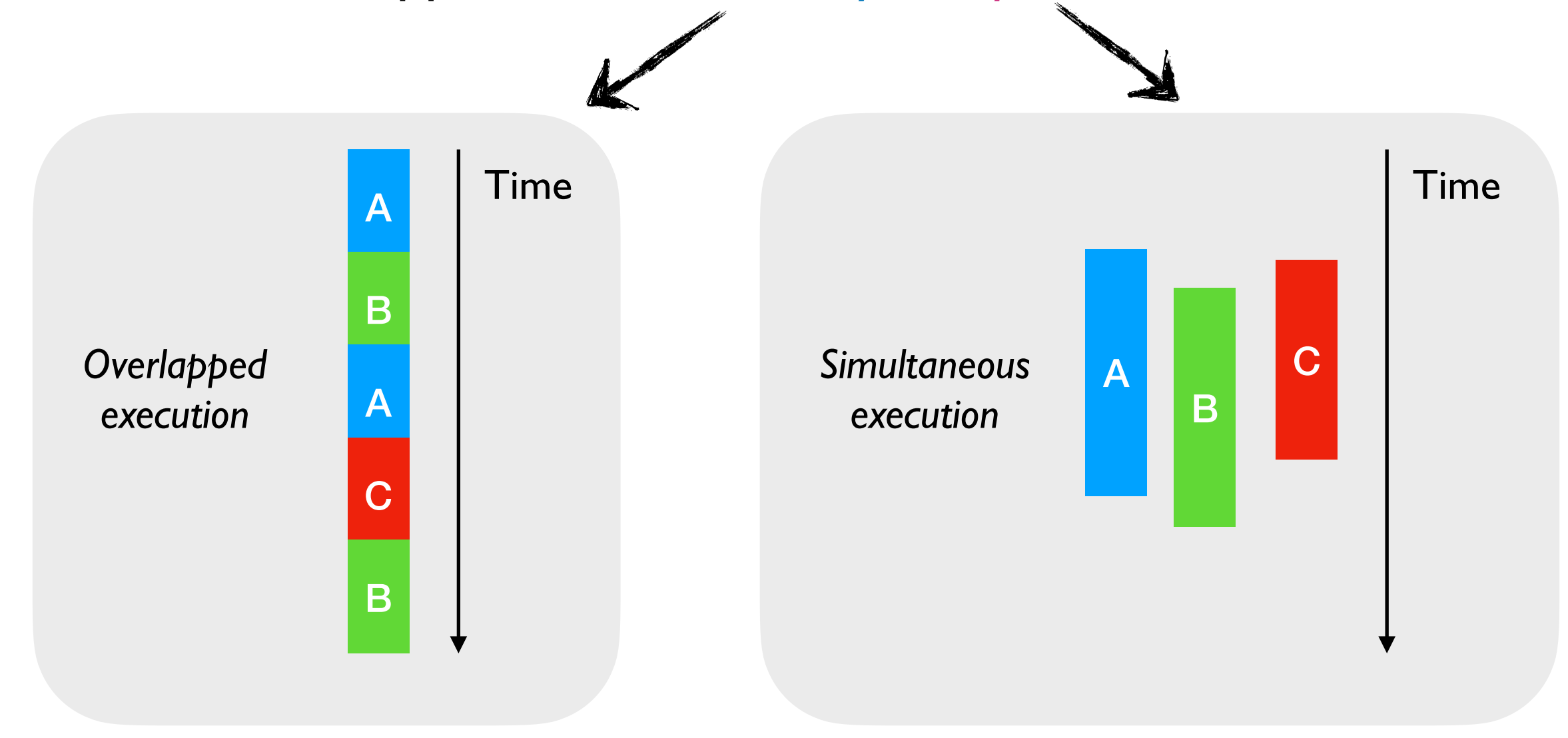

#### *Effect Handlers*

• Adds native support for *concurrency* and *parallelism* to OCaml

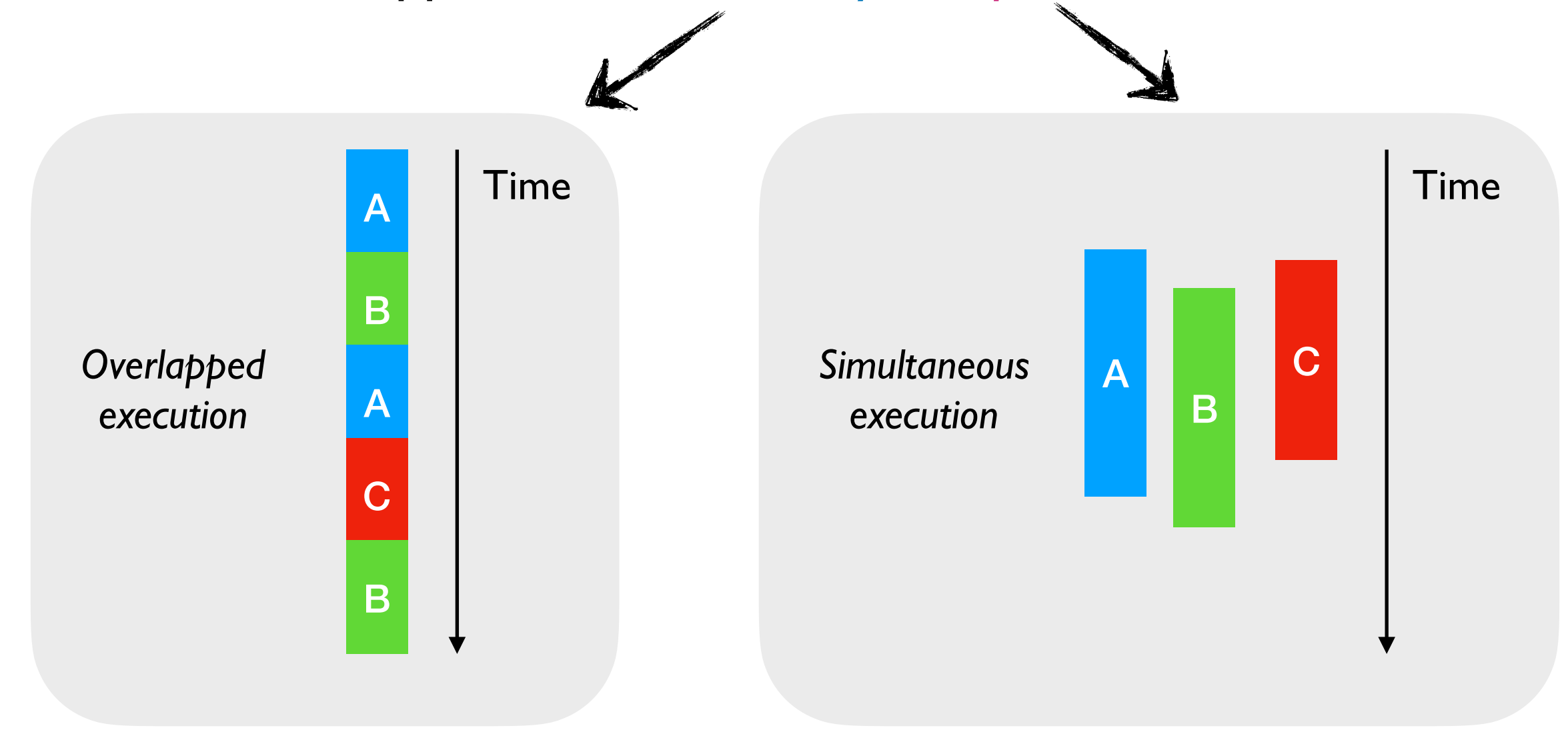

#### *Effect Handlers Domains*

• Adds native support for *concurrency* and *parallelism* to OCaml

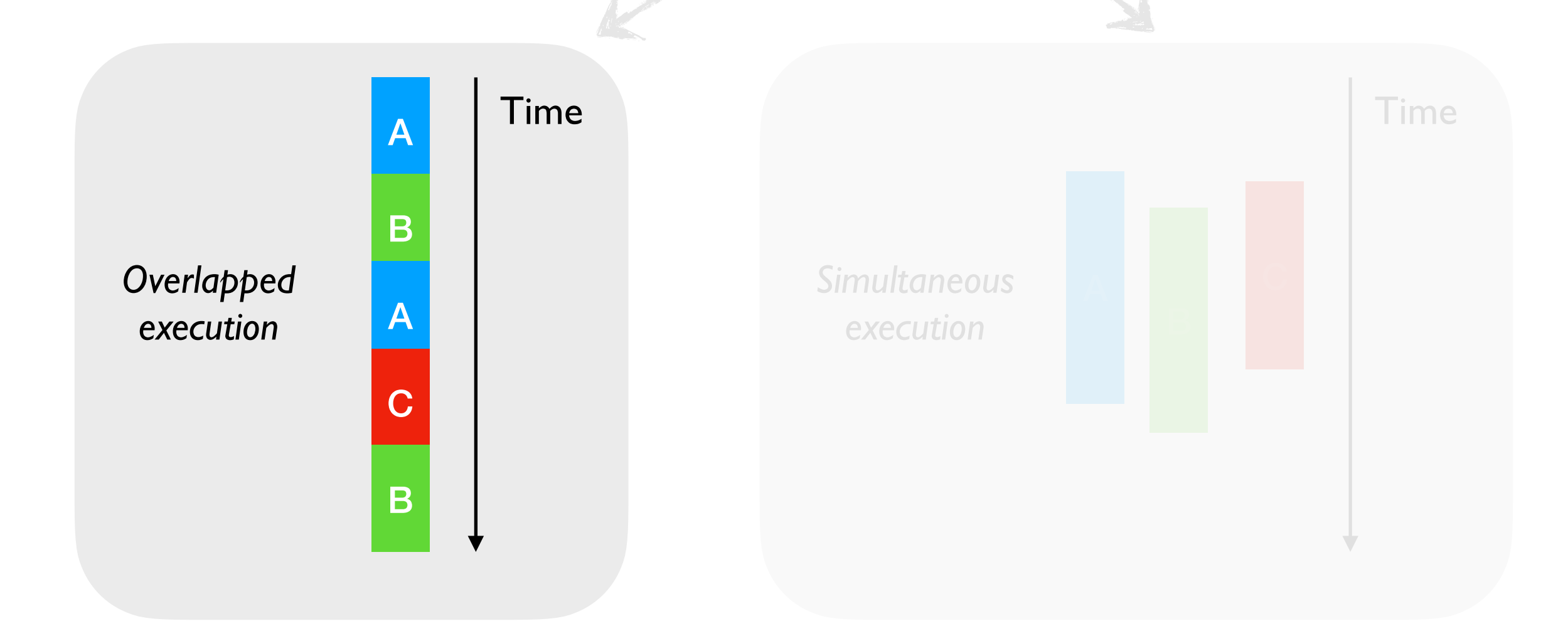

#### *Effect Handlers Domains*

*Parallelism is a performance hack*

*whereas*

*Parallelism is a performance hack*

*whereas*

- OS threads give you parallelism and concurrency
	- ✦ Too heavy weight for concurrent programming
	- Http server with 1 OS thread per request is a terrible idea

*Parallelism is a performance hack*

*whereas*

- OS threads give you parallelism and concurrency
	- ✦ Too heavy weight for concurrent programming
	- Http server with I OS thread per request is a terrible idea
- Programming languages provide concurrent programming mechanisms as *primitives*
	- ✦ async/await, generators, coroutines, etc.

*Parallelism is a performance hack*

*whereas*

- OS threads give you parallelism and concurrency
	- ✦ Too heavy weight for concurrent programming
	- Http server with I OS thread per request is a terrible idea
- Programming languages provide concurrent programming mechanisms as *primitives*
	- ✦ async/await, generators, coroutines, etc.
- Often include different primitives for concurrent programming
	- ✦ JavaScript has async/await, generators, promises, and callbacks!!

• OCaml does not have primitive support for concurrent programming

- OCaml does not have primitive support for concurrent programming
- **Lwt** and **Async** concurrent programming libraries in OCaml
	- ✦ Callback-oriented programming with monadic syntax **>>=**
	- ✦ But do not satisfy monad laws

- OCaml does not have primitive support for concurrent programming
- **Lwt** and **Async** concurrent programming libraries in OCaml
	- ✦ Callback-oriented programming with monadic syntax **>>=**
	- ✦ But do not satisfy monad laws
- Suffers many pitfalls of *callback-oriented programming*
	- ✦ No backtraces, No exception, monadic syntax, too many closures

- OCaml does not have primitive support for concurrent programming
- **Lwt** and **Async** concurrent programming libraries in OCaml
	- ✦ Callback-oriented programming with monadic syntax **>>=**
	- ✦ But do not satisfy monad laws
- Suffers many pitfalls of *callback-oriented programming*
	- ✦ No backtraces, No exception, monadic syntax, too many closures
- Go (goroutines) and GHC Haskell (threads) have better abstractions — lightweight threads

- OCaml does not have primitive support for concurrent programming
- **Lwt** and **Async** concurrent programming libraries in OCaml
	- ✦ Callback-oriented programming with monadic syntax **>>=**
	- ✦ But do not satisfy monad laws
- Suffers many pitfalls of *callback-oriented programming*
	- ✦ No backtraces, No exception, monadic syntax, too many closures
- Go (goroutines) and GHC Haskell (threads) have better abstractions — lightweight threads

#### *Should we add lightweight threads to OCaml?*

#### Effect Handlers

• A mechanism for programming with *user-defined effects*

## Effect Handlers

- A mechanism for programming with *user-defined effects*
- Modular basis of non-local control-flow mechanisms
	- ✦ Exceptions, generators, lightweight threads, promises, asynchronous IO, coroutines

## Effect Handlers

- A mechanism for programming with *user-defined effects*
- Modular basis of non-local control-flow mechanisms
	- ✦ Exceptions, generators, lightweight threads, promises, asynchronous IO, coroutines
- Effect handlers ~= *first-class, restartable exceptions* 
	- ✦ Similar to exceptions, *performing* an effect separate from *handling* it

```
effect E : string 
let comp () = print_string "0 "; 
   print_string (perform E); 
   print_string "3 " 
let main () = try
     comp ()
  with effect E k \rightarrow print_string "1 "; 
    continue k \overline{12} ";
     print_string "4 "
```
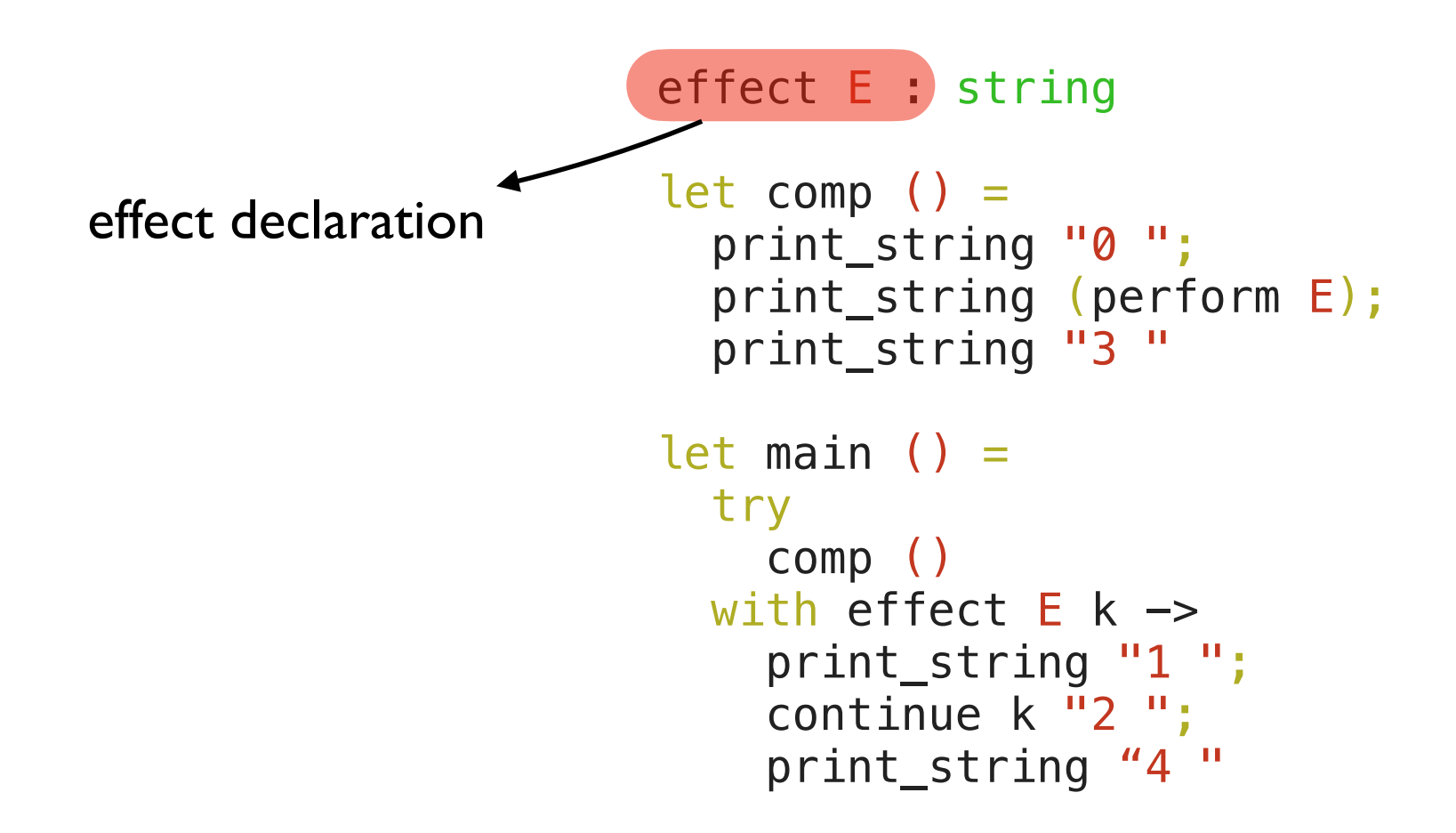

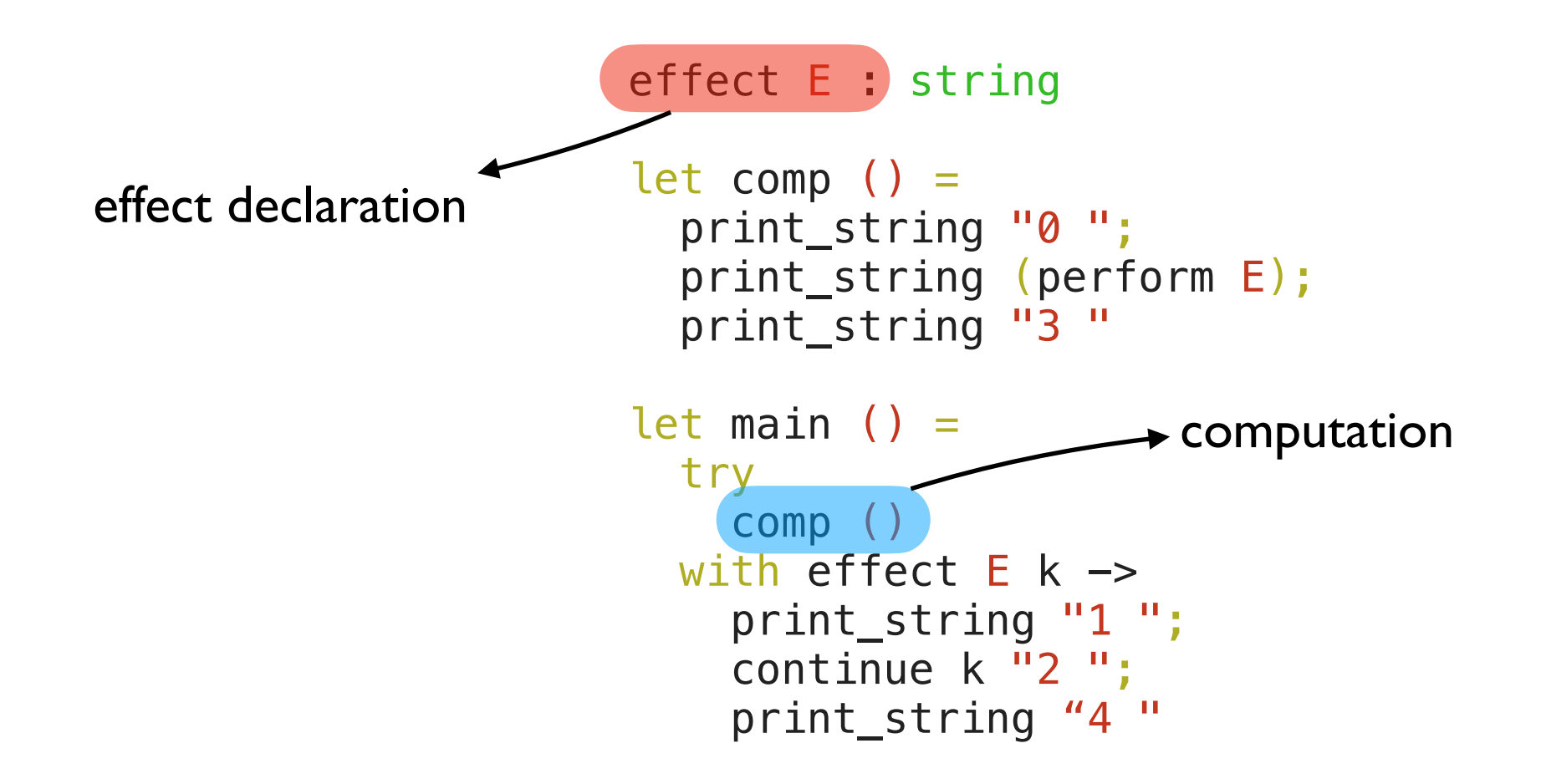

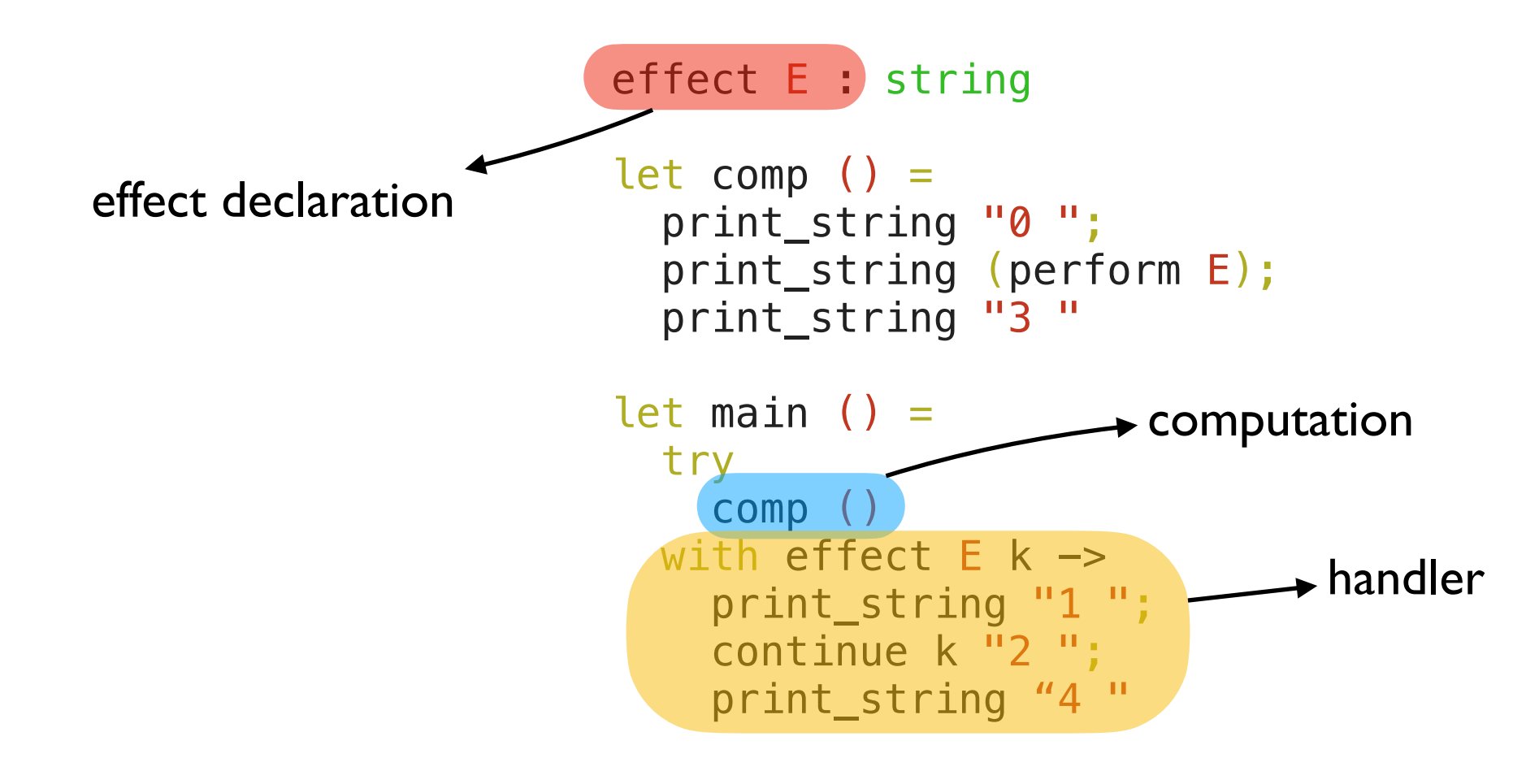

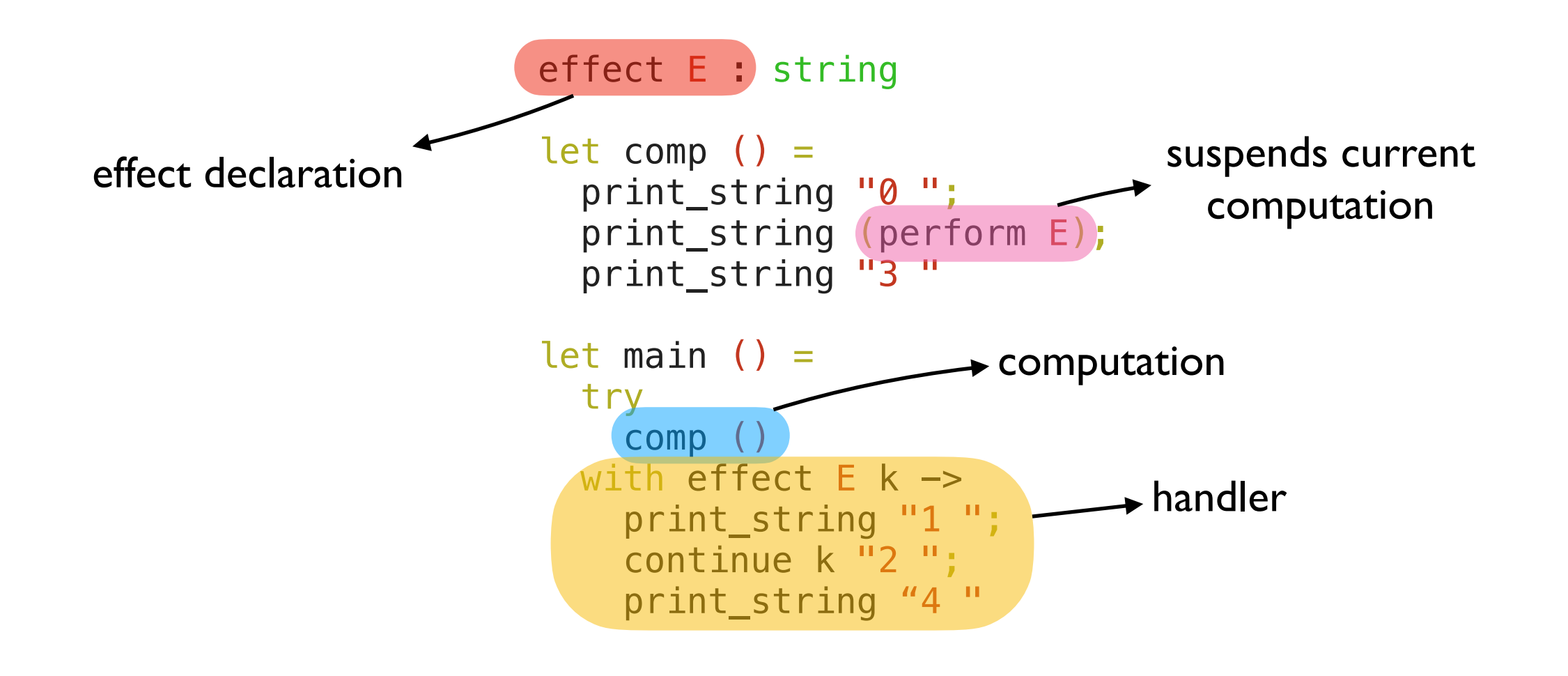

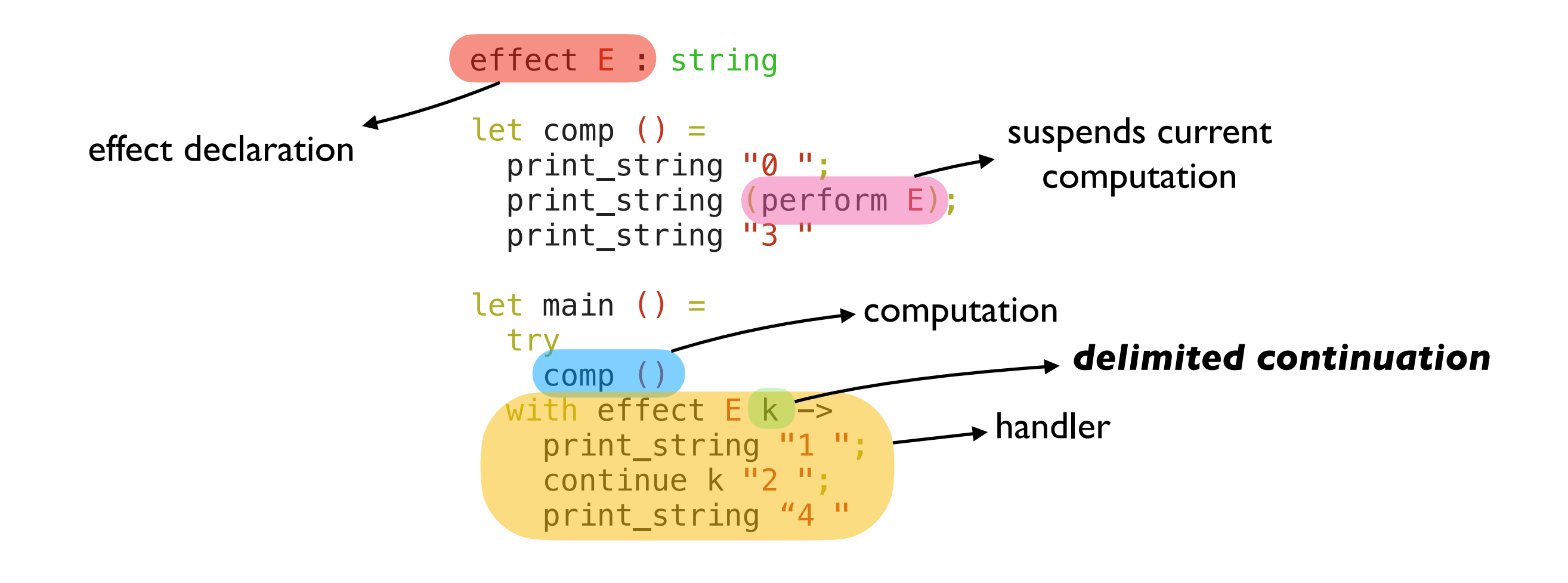

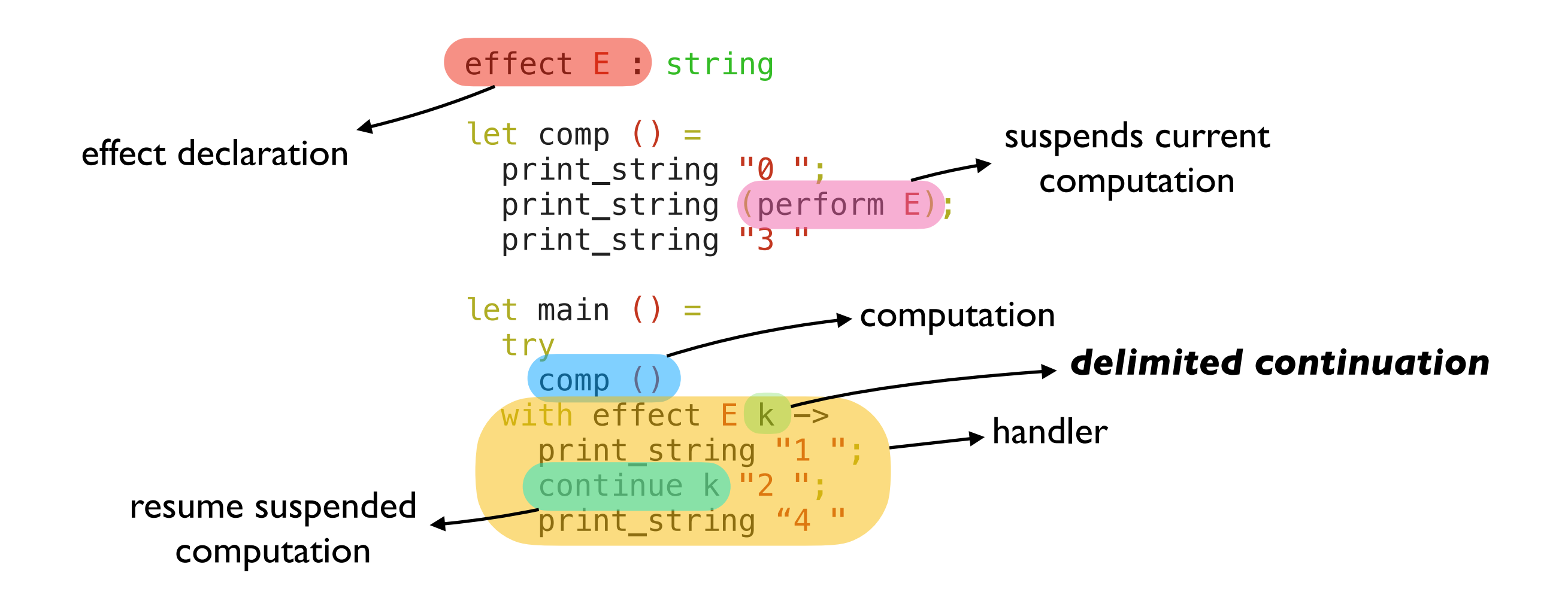

```
effect E : string 
      let comp () = print_string "0 "; 
          print_string (perform E); 
          print_string "3 " 
      let main () =pc + try
            comp ()
        with effect E k \rightarrow print_string "1 "; 
           continue k \overline{12} ";
            print_string "4 "
                                                       main
                                             sp
```

```
effect E : string 
       let comp () = print_string "0 "; 
          print_string (perform E); 
          print_string "3 " 
       let main () = try
            comp ()
         with effect E k \rightarrow print_string "1 "; 
           continue k \overline{12} ";
            print_string "4 "
pc —
                                                        main
                                              sp
```

```
effect E : string 
       let comp () = print_string "0 "; 
          print_string (perform E); 
          print_string "3 " 
       let main () = try
             comp ()
         with effect E k \rightarrow print_string "1 "; 
            \overline{\text{continue}} k "2";
             print_string "4 "
pc
```
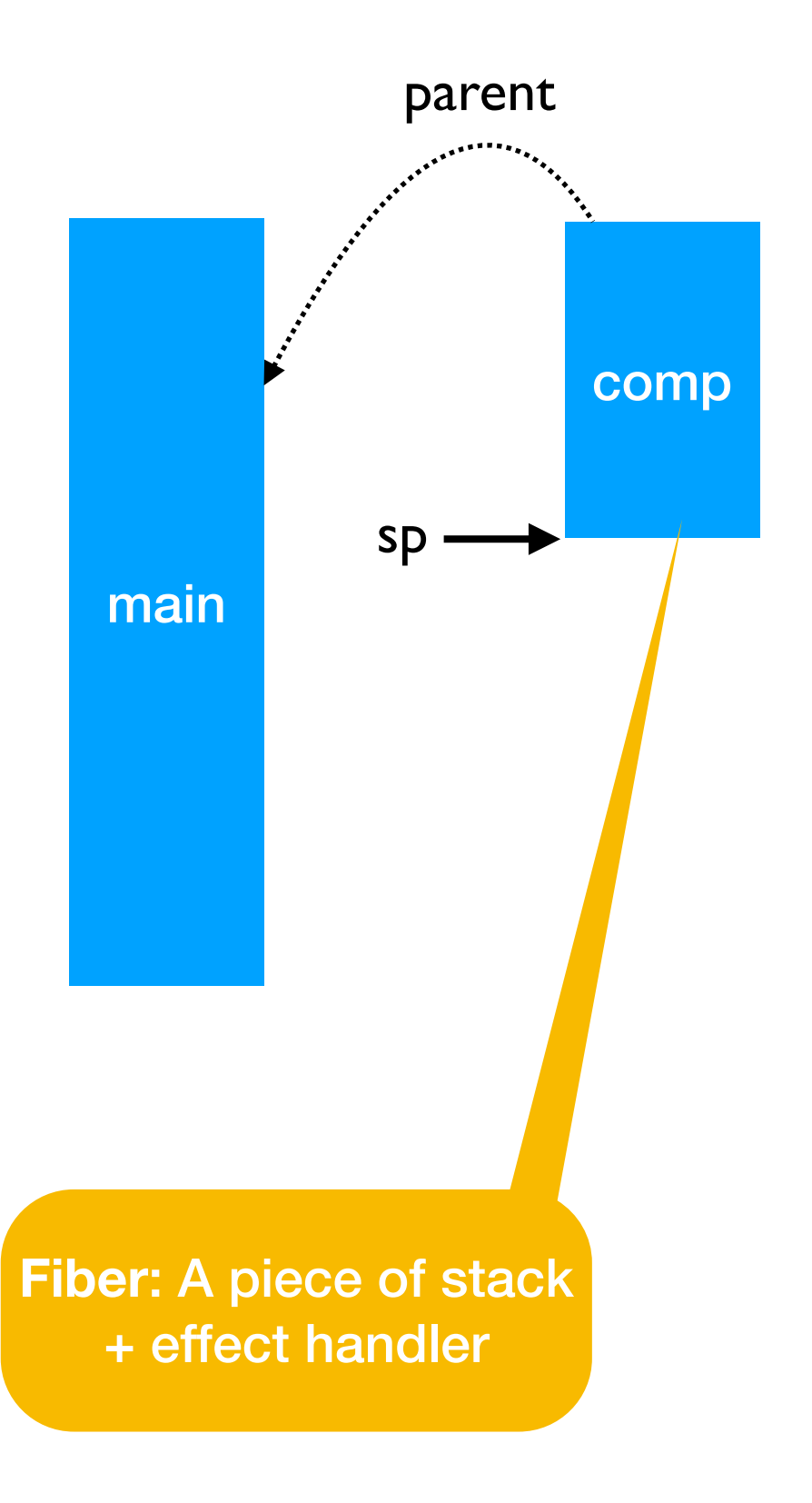

```
effect E : string 
      let comp () = print_string "0 "; 
     print_string (perform E); 
         print_string "3 " 
      let main () = try
            comp ()
        with effect E k \rightarrow print_string "1 "; 
           continue k "2";
            print_string "4 "
pc
```
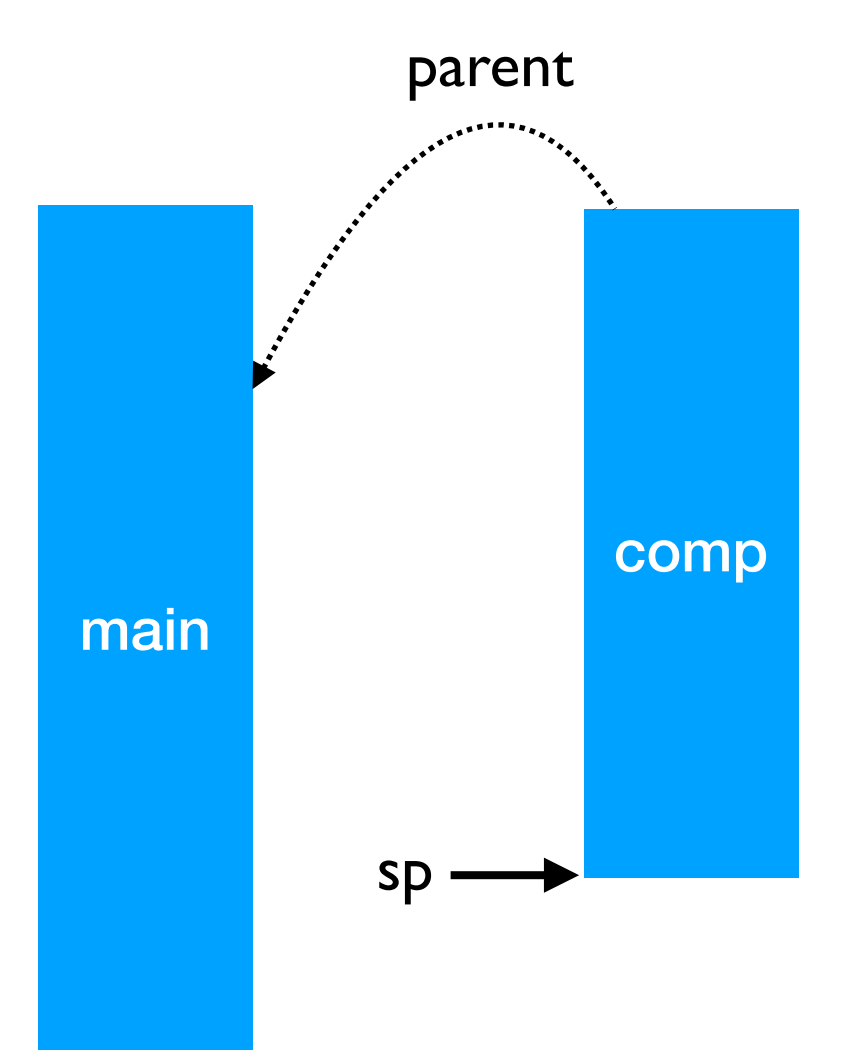

```
effect E : string 
      let comp () = print_string "0 "; 
    → print_string (perform E);
         print_string "3 " 
      let main () = try
            comp ()
        with effect E k \rightarrow print_string "1 "; 
           continue k "2";
            print_string "4 "
pc -
```
0

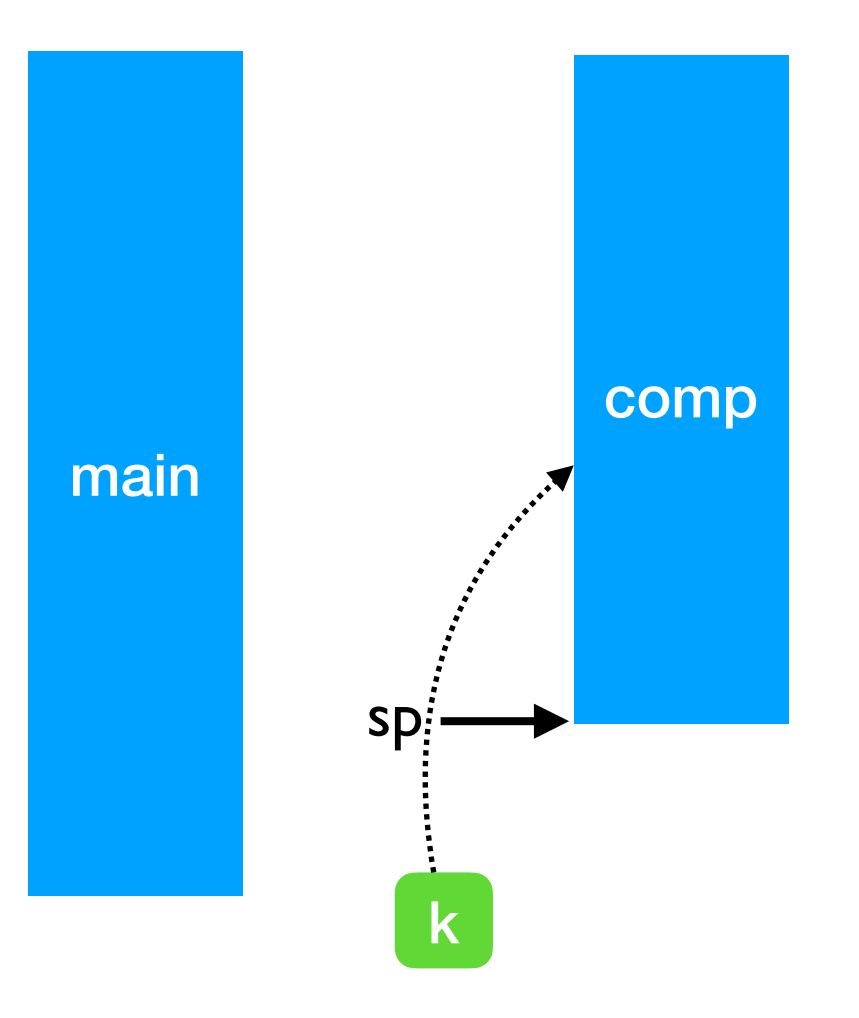

```
comp
           effect E : string 
           let comp () = print_string "0 "; 
        → print_string (perform E);
               print_string "3 " 
           let main () = try
                   comp ()
              with effect E k \rightarrow print_string "1 "; 
                  \overline{\text{constine}} k \overline{\text{''2}} ";
                   print_string "4 "
pc -
                                                                                        main
                                                                        \mathsf{sp} \longrightarrow \begin{array}{c} \begin{array}{c} \hline \text{sech} \end{array} \end{array} \begin{array}{c} \hline \text{k} \end{array}
```

```
comp
           effect E : string 
           let comp () = print_string "0 "; 
               print_string (perform E); 
               print_string "3 " 
           let main () = try
                   comp ()
              with effect E k \rightarrow print_string "1 "; 
                  \overline{\text{constine}} k \overline{\text{m}}2 ";
                   print_string "4 "
pc -main
                                                                         \mathsf{sp} \longrightarrow \begin{array}{c} \begin{array}{c} \hline \text{sech} \end{array} \end{array} \begin{array}{c} \hline \text{k} \end{array}
```
0

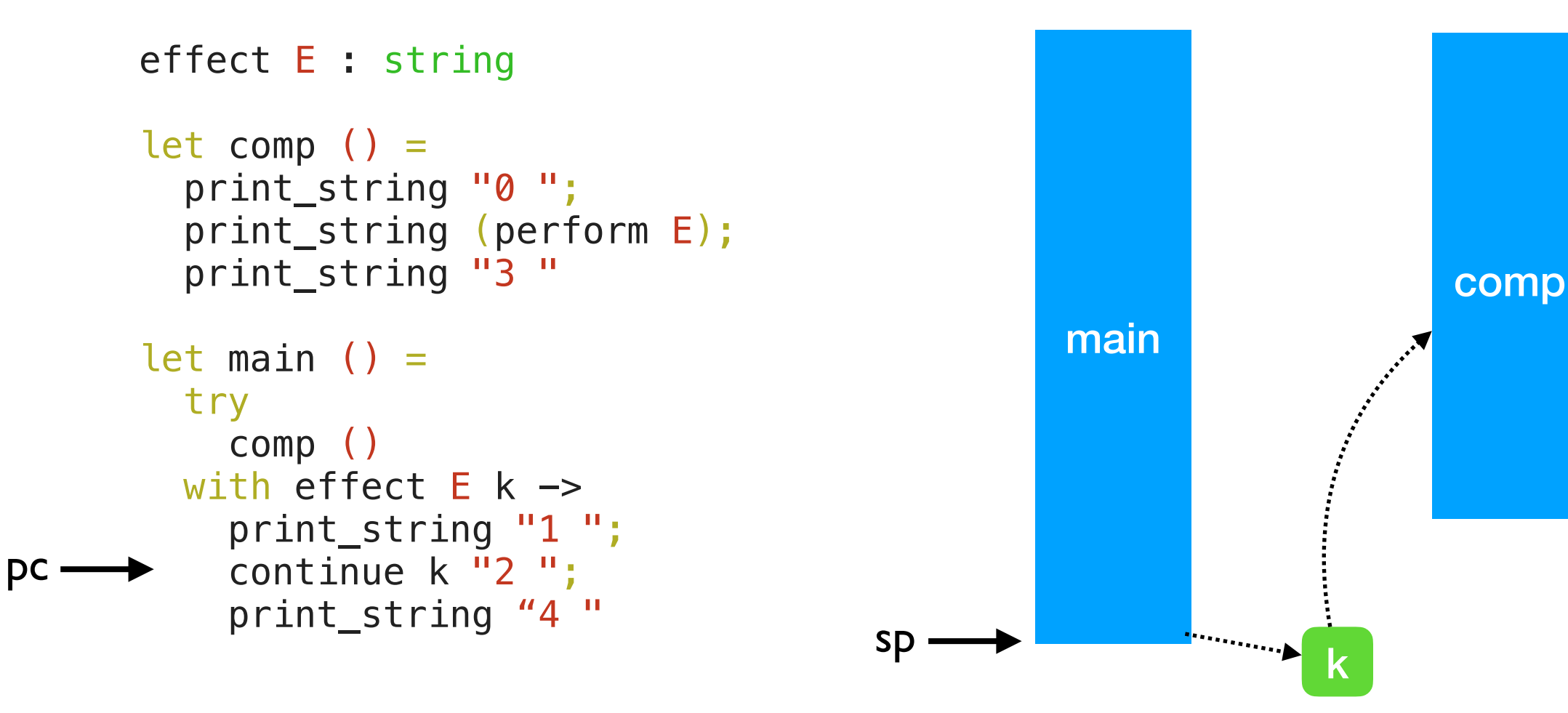

 $\Omega$ 

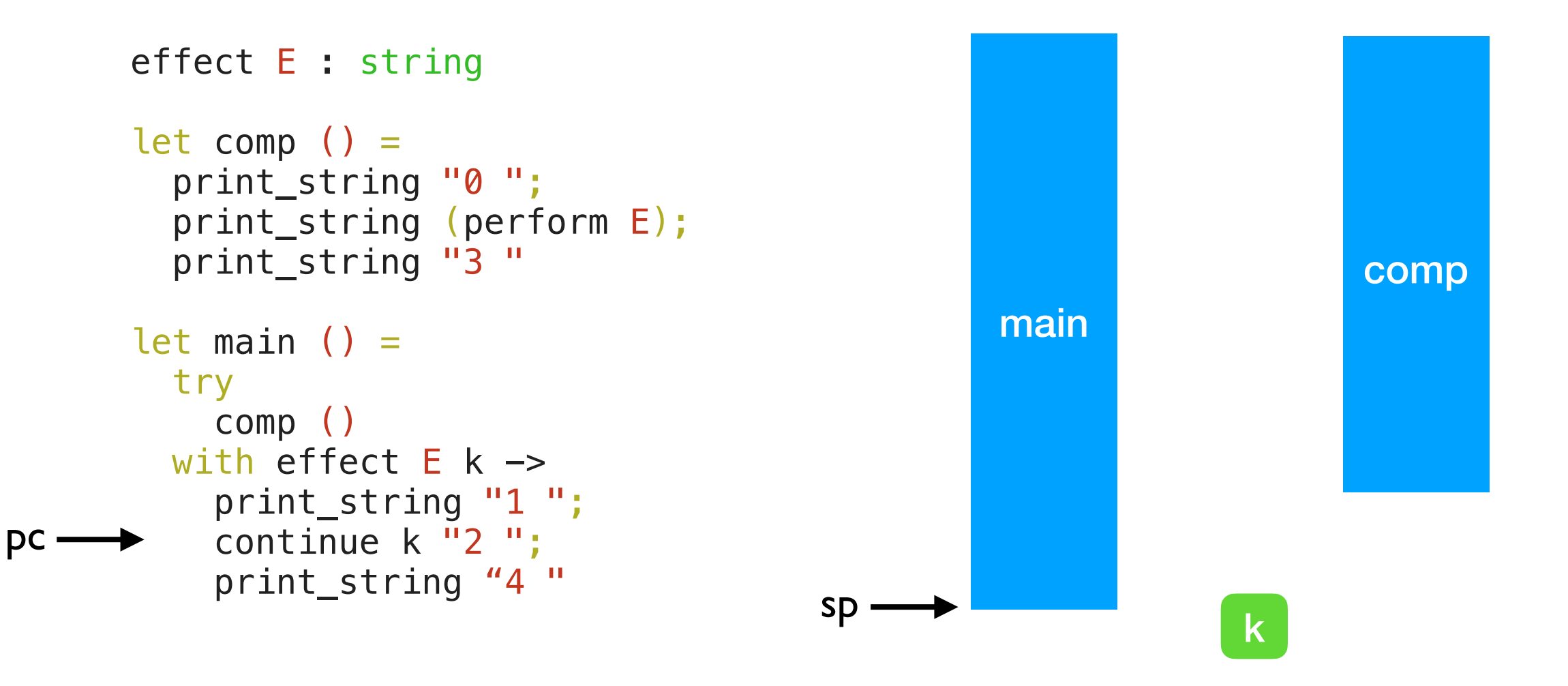

 $0<sub>1</sub>$ 

```
effect E : string 
let comp () = print_string "0 "; 
   print_string (perform E); 
   print_string "3 " 
let main () = try
     comp ()
  with effect E k \rightarrow print_string "1 "; 
    continue k \overline{12} ";
     print_string "4 "
```
 $pc -$ 

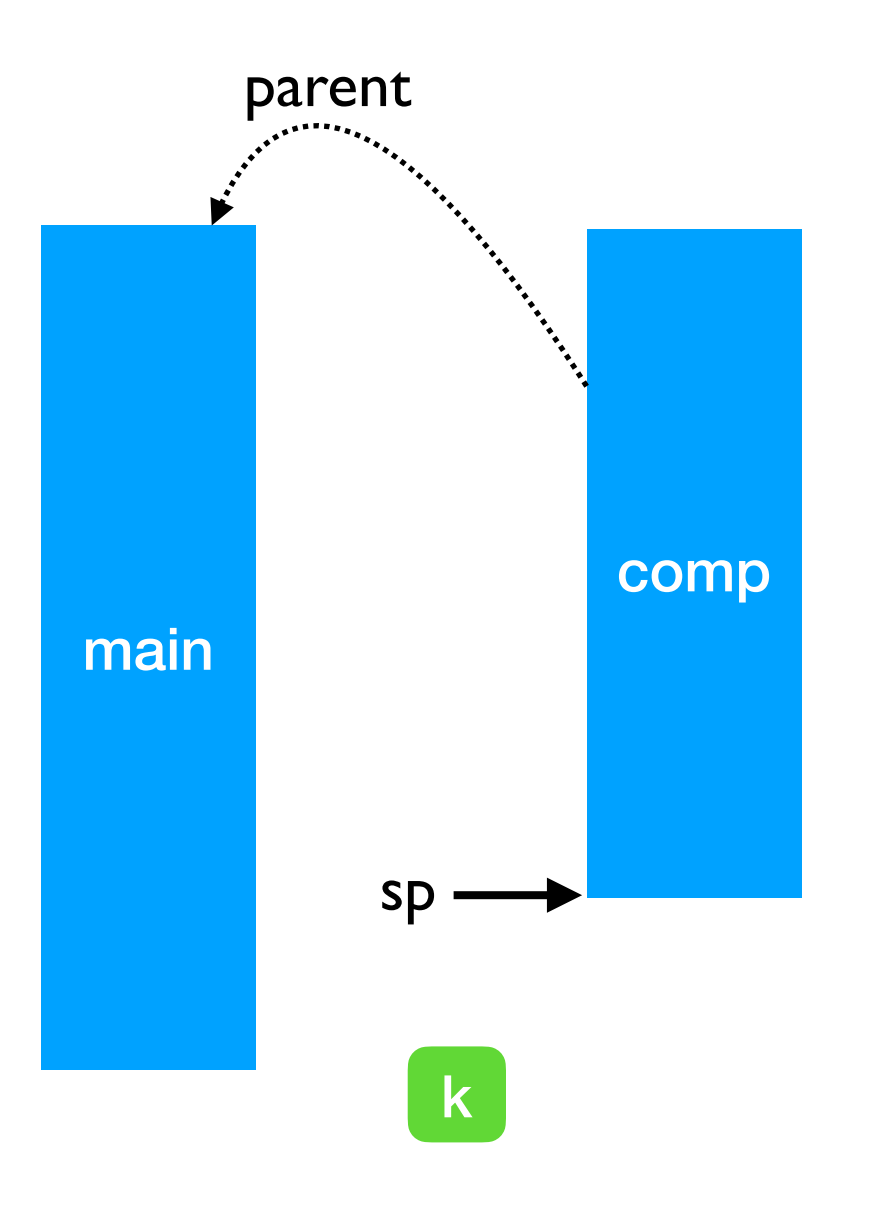

 $\Omega$
#### Stepping through the example

```
effect E : string 
      let comp () = print_string "0 "; 
         print_string (perform E); 
pc \longrightarrow print_string "3"
      let main () = try
            comp ()
        with effect E k \rightarrow print_string "1 "; 
           continue k "2";
            print_string "4 "
```
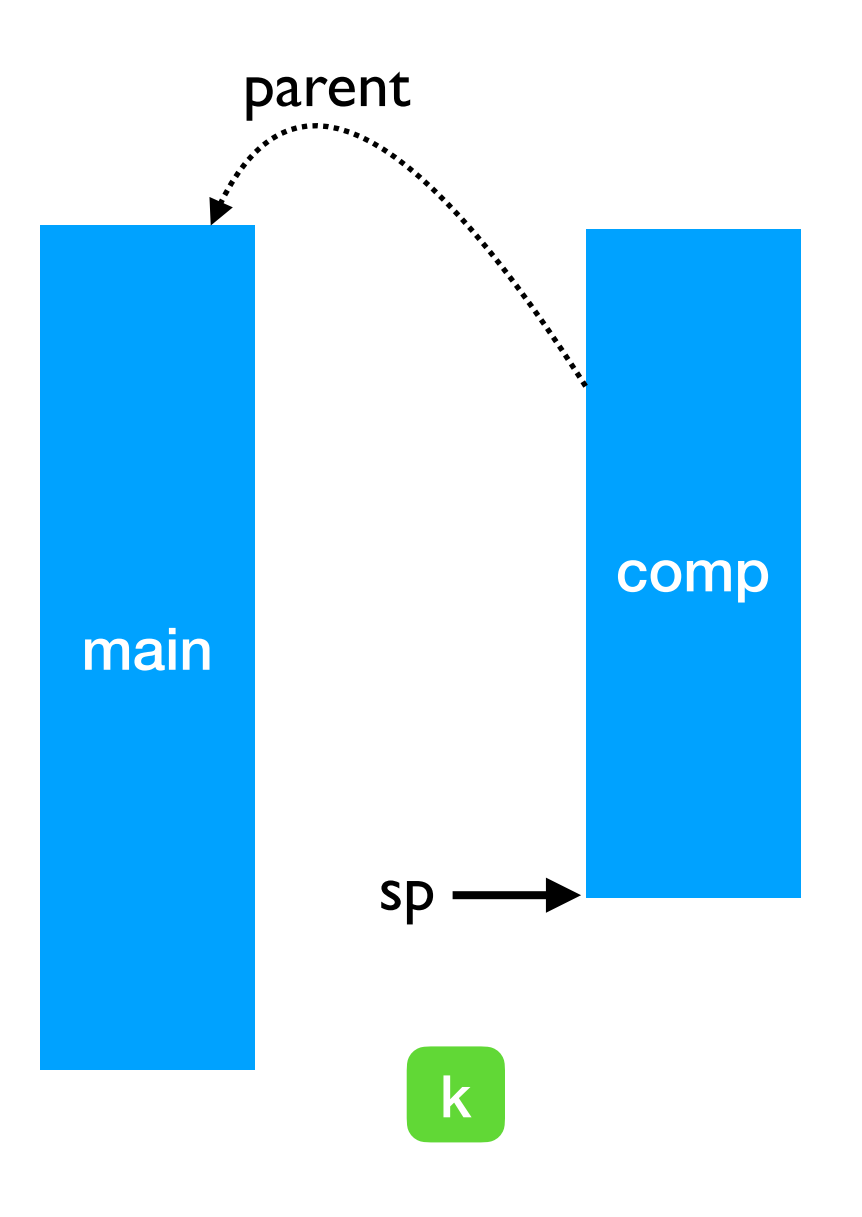

0 1 2

#### Stepping through the example

```
effect E : string 
       let comp () = print_string "0 "; 
           print_string (perform E); 
           print_string "3 " 
       let main () = try
             comp ()
          with effect E k \rightarrow print_string "1 "; 
            continue k \overline{12} ";
pc \longrightarrow print_string "4"
                                                            main
                                                  \mathsf{sp} \longrightarrow \mathsf{km}
```
0 1 2 3

#### Stepping through the example

```
effect E : string 
       let comp () = print_string "0 "; 
          print_string (perform E); 
          print_string "3 " 
       let main () = try
             comp ()
         with effect E k \rightarrow print_string "1 "; 
           continue k "2";
             print_string "4 "
pc —
                                                         main
                                               \mathsf{sp} \longrightarrow \mathsf{km}
```
0 1 2 3 4

```
effect A : unit 
      effect B : unit 
      let baz () =pc \longrightarrow perform A
      let bar () = try 
            baz () 
         with effect B k \rightarrow continue k () 
      let foo () = try 
            bar () 
         with effect A k \rightarrow continue k ()
```
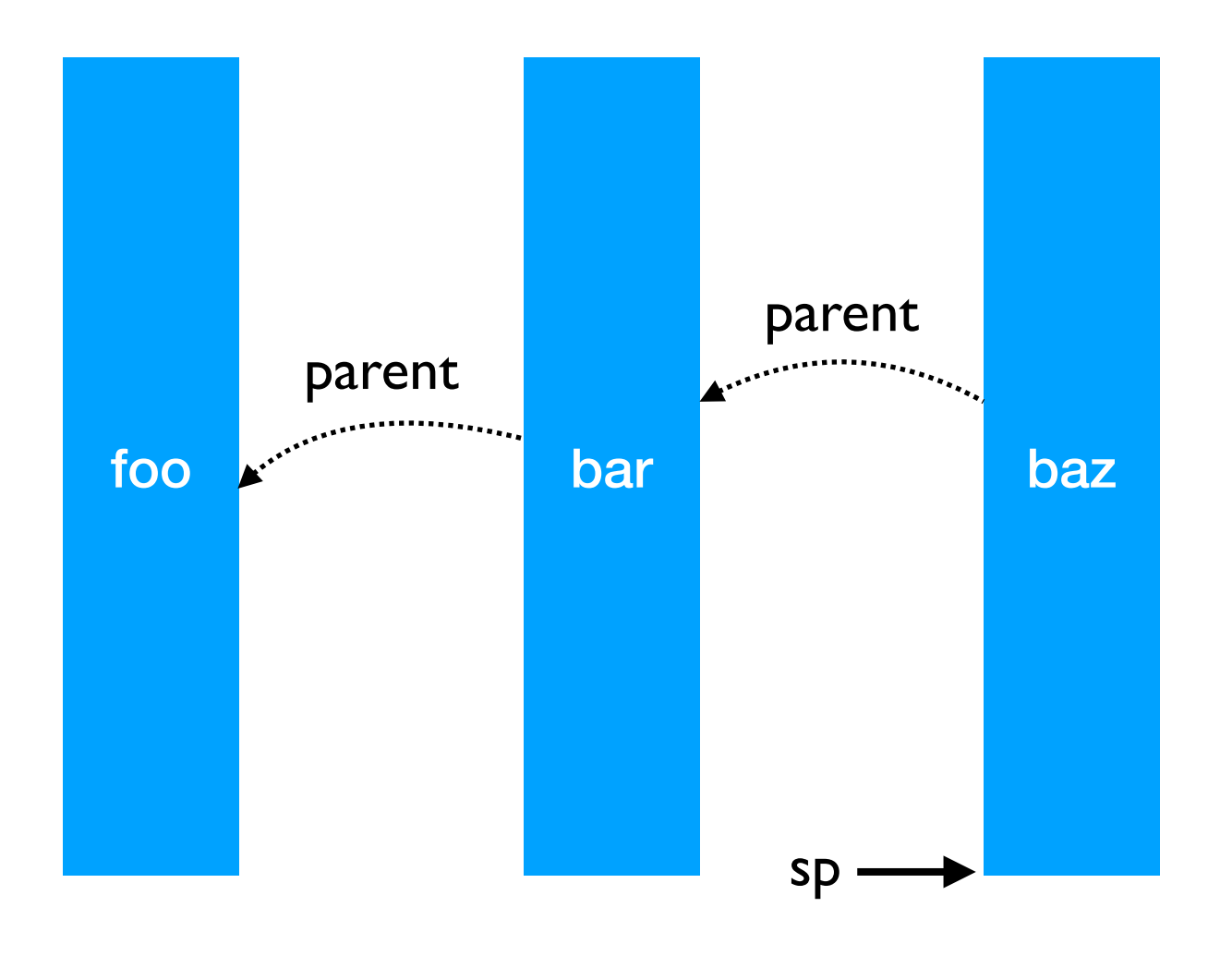

```
effect A : unit 
effect B : unit 
let baz () = perform A 
let bar () = try 
      baz () 
  with effect B k \rightarrow continue k () 
let foo () = try 
      bar () 
  with effect A k \rightarrow continue k ()
```
pc

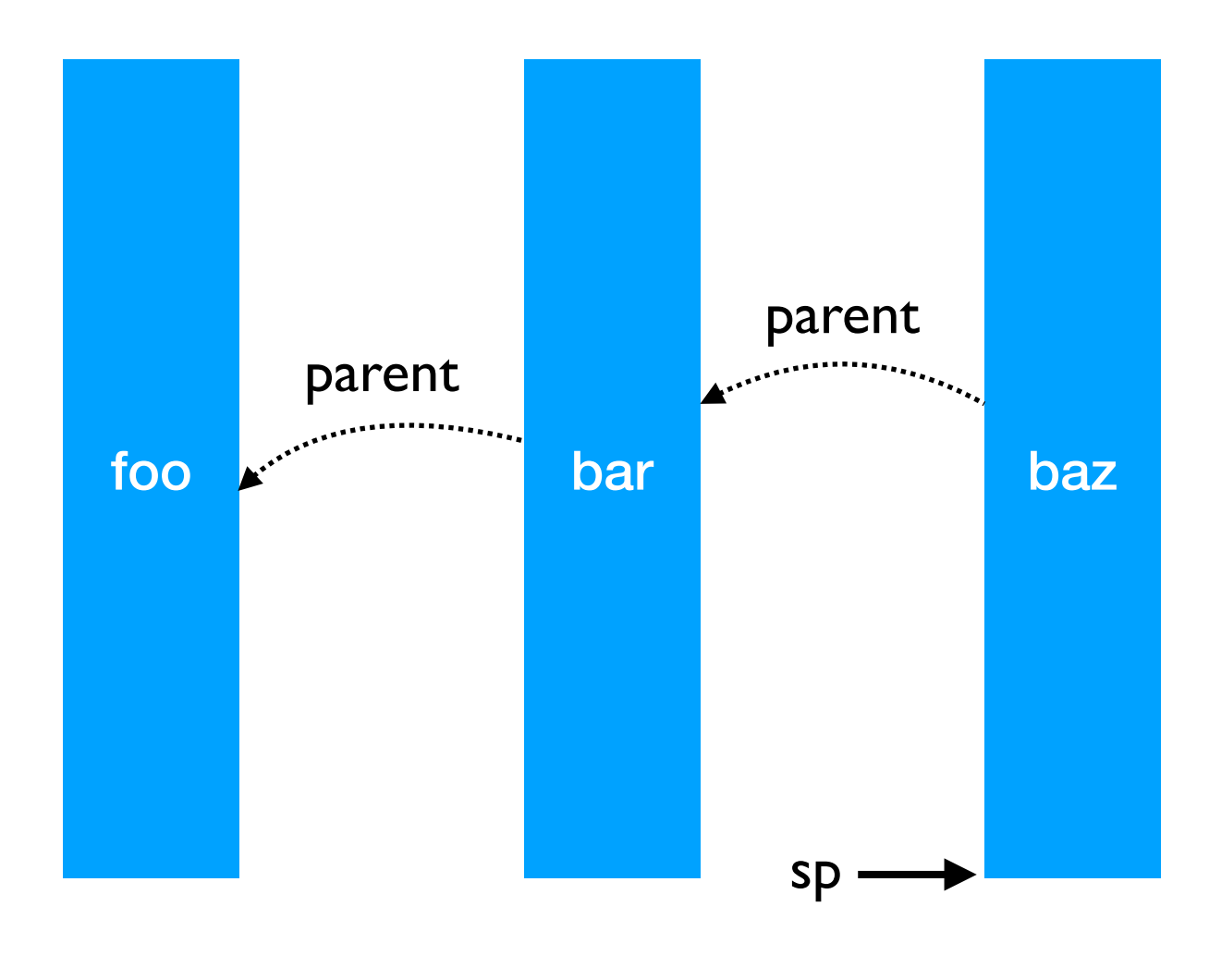

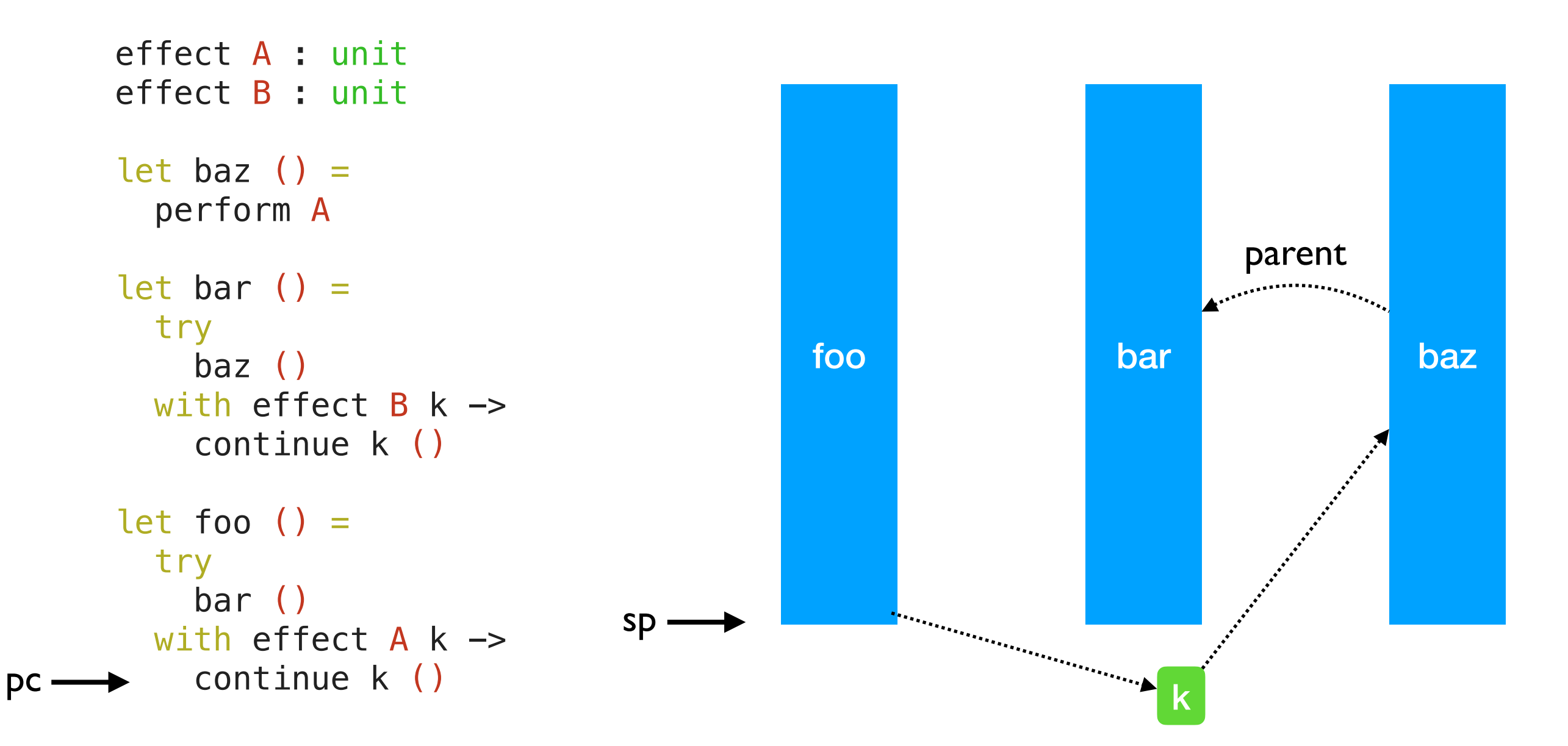

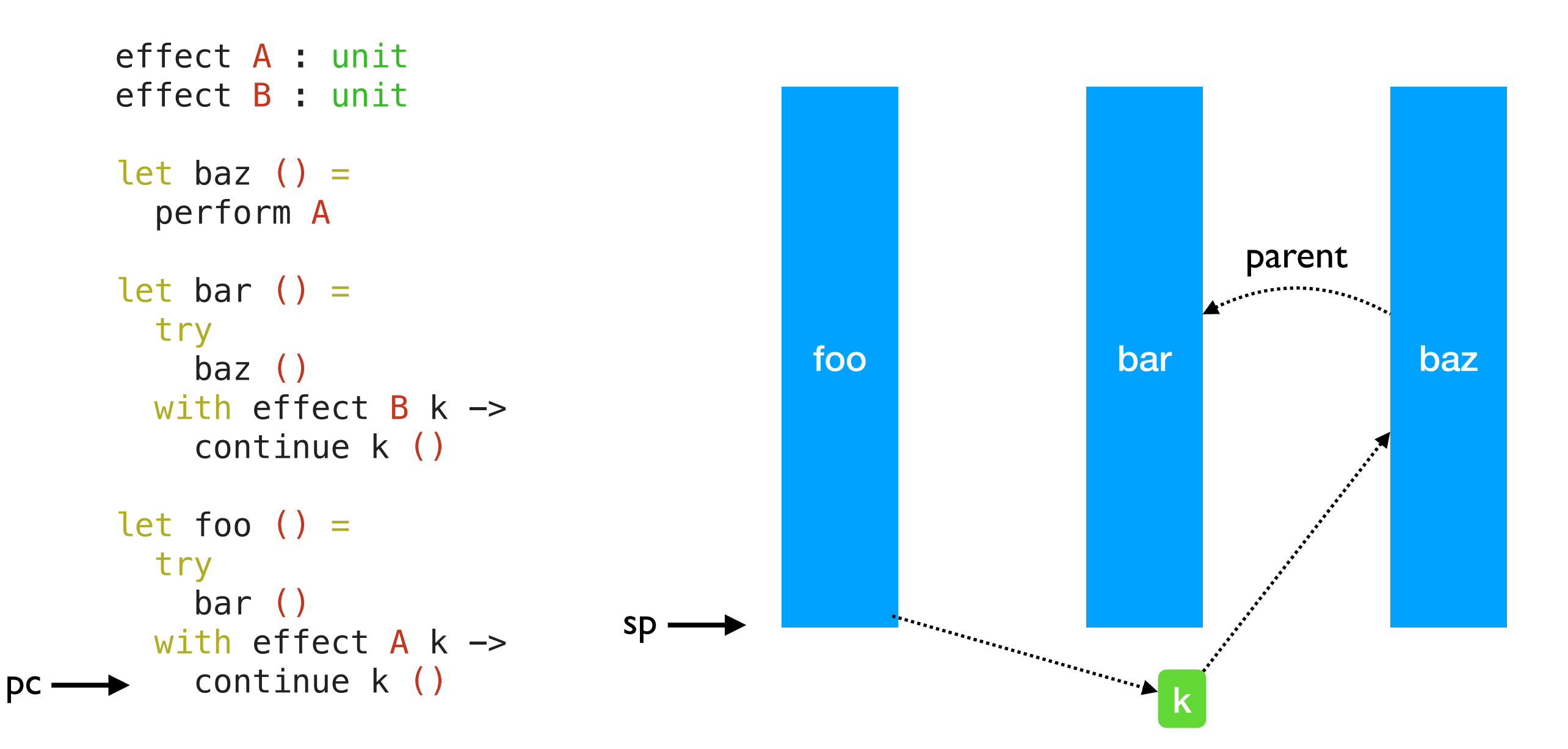

- Linear search through handlers
	- *• Handler stacks shallow in practice*

# Lightweight Threading

effect Fork : (unit -> unit) -> unit effect Yield : unit

## Lightweight Threading

```
effect Fork : (unit -> unit) -> unit
effect Yield : unit
let run main =
   ... (* assume queue of continuations *)
  let run\_next () =
     match dequeue () with
     | Some k -> continue k ()
     None \rightarrow () in
  let rec spawn f = match f () with
     | () \rightarrow run_next () (* value case *)
      | effect Yield k -> enqueue k; run_next ()
      | effect (Fork f) k \rightarrow enqueue k; spawn f
    in
    spawn main
```
## Lightweight Threading

```
effect Fork : (unit -> unit) -> unit
effect Yield : unit
let run main =
   ... (* assume queue of continuations *)
  let run\_next () =
     match dequeue () with
     | Some k -> continue k ()
     None \rightarrow () in
  let rec spawn f = match f () with
     | () \rightarrow run_next () (* value case *)
      | effect Yield k -> enqueue k; run_next ()
     | effect (Fork f) k \rightarrow enqueue k; spawn f
    in
    spawn main
let fork f = perform (Fork f)
let yield () = perform Yield
```
## Lightweight threading

```
let main () =fork (fun \angle -> print_endline "1.a"; yield (); print_endline "1.b");
  fork (fun \ge \rightarrow print_endline "2.a"; yield (); print_endline "2.b")
;;
run main
```
## Lightweight threading

```
let main () =fork (fun \angle -> print_endline "1.a"; yield (); print_endline "1.b");
  fork (fun \ge \rightarrow print_endline "2.a"; yield (); print_endline "2.b")
;;
run main
```

```
1.a
2.a
1.b
2.b
```
## Lightweight threading

```
let main () =fork (fun \angle -> print_endline "1.a"; yield (); print_endline "1.b");
  fork (fun \ge \rightarrow print_endline "2.a"; yield (); print_endline "2.b")
;;
run main 
                                      1.a
                                      2.a
                                             • Direct-style (no monads)
                                             • User-code need not be aware of effects
```
1.b

2.b

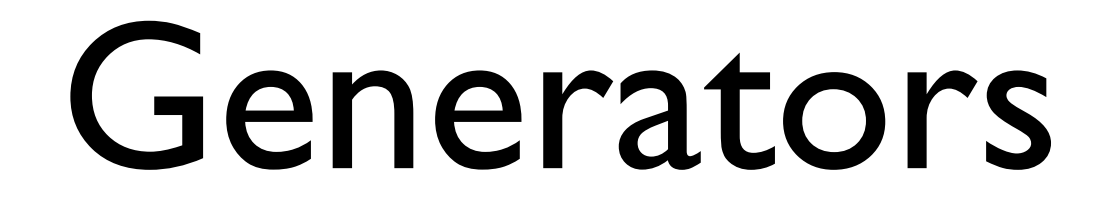

#### Generators

- Generators non-continuous traversal of data structure by yielding values
	- ✦ Primitives in JavaScript and Python

#### Generators

- Generators non-continuous traversal of data structure by yielding values
	- ✦ Primitives in JavaScript and Python

```
function* generator(i) {
  yield i;
 yield i + 10;
}
const gen = generator(10);
console.log(gen.next().value);
// expected output: 10
console.log(gen.next().value);
// expected output: 20
```
#### Generators

- Generators non-continuous traversal of data structure by yielding values
	- ✦ Primitives in JavaScript and Python

```
function* generator(i) {
  yield i;
 yield i + 10;
}
const gen = generator(10);
console.log(gen.next().value);
// expected output: 10
console.log(gen.next().value);
```

```
// expected output: 20
```
• Can be *derived automatically* from any iterator using effect handlers

#### Generators: effect handlers

```
module MkGen (S :sig 
   type 'a t 
  val iter : ('a \rightarrow unit) \rightarrow 'a t \rightarrow unit
end) : sig 
  val gen : 'a S.t \rightarrow (unit \rightarrow 'a option)
end = struct
```
#### Generators: effect handlers

```
module MkGen (S :sig 
   type 'a t 
  val iter : ('a \rightarrow unit) \rightarrow 'a t \rightarrow unit
end) : sig 
  val gen : 'a S.t \rightarrow (unit \rightarrow 'a option)
end = structlet gen : type a. a S.t \rightarrow (unit \rightarrow a option) = fun l \rightarrowlet module M = struct effect Yield : a \rightarrow unit end in
      let open M in 
     let rec step = ref (fun () \rightarrowmatch S.iter (fun v \rightarrow perform (Yield v)) l with
        | () \rightarrow None
         | effect (Yield v) k -> 
             step := (fun () \rightarrow continue k ());
              Some v) 
      in 
     fun () \rightarrow !step()end
```
#### Generators: List

```
module L = MkGen (struct
 type 'a t = 'a list
  let iter = List.iter
end)
```
#### Generators: List

```
module L = MkGen (struct let next = L.gen [1;2;3]
 type 'a t = 'a list
 let iter = List.iter
next() (* Some 2 *)
end)
```

```
next() (* Some 1 *)
next() (* Some 3 *)
next() (* None *)
```

```
type 'a tree =
| Leaf
| Node of 'a tree * 'a * 'a tree
let rec iter f = function| Leaf \rightarrow ()
   | Node (l, x, r) -> 
       iter f l; f x; iter f r
module T = MkGen(struct
  type 'a t = 'a tree
   let iter = iter
end)
```

```
type 'a tree =
| Leaf
| Node of 'a tree * 'a * 'a tree
let rec iter f = function| Leaf \rightarrow ()
   | Node (l, x, r) -> 
       iter f l; f x; iter f r
module T = MkGen(struct
  type 'a t = 'a tree
   let iter = iter
end)
```

```
(* Make a complete binary tree of
    depth [n] using [0(n)] space *)let rec make = function
     0 \rightarrow Leaf
   | n \rightarrow \text{let } t = \text{make } (n-1) in Node (t,n,t)
```

```
type 'a tree =
| Leaf
| Node of 'a tree * 'a * 'a tree
let rec iter f = function| Leaf \rightarrow ()
   | Node (l, x, r) -> 
       iter f l; f x; iter f r
```

```
module T = MkGen(struct
  type 'a t = 'a tree
   let iter = iter
end)
```

```
(* Make a complete binary tree of
    depth [n] using [0(n)] space *)let rec make = function
     0 \rightarrow Leaf
  | n \rightarrow \text{let } t = \text{make } (n-1) in Node (t,n,t)
```

```
let t = make 2
```
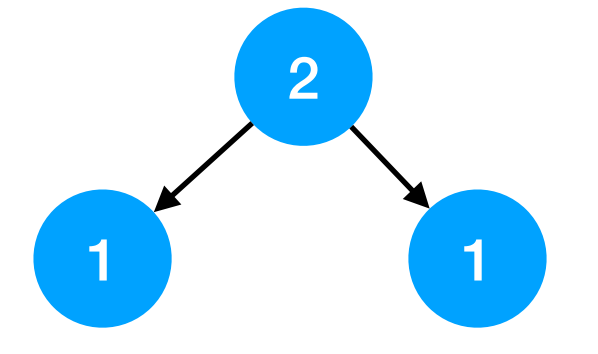

```
type 'a tree =
| Leaf
| Node of 'a tree * 'a * 'a tree
let rec iter f = function| Leaf \rightarrow ()
   | Node (l, x, r) -> 
       iter f l; f x; iter f r
```

```
module T = MkGen(struct
  type 'a t = 'a tree
   let iter = iter
end)
```

```
(* Make a complete binary tree of
   depth [n] using [0(n)] space *)let rec make = function
    0 \rightarrow Leaf
  | n \rightarrow \text{let } t = \text{make } (n-1) in Node (t,n,t)
```

```
let t = make 2
```
let next =  $T_{\text{e}}$ gen t  $next()$  (\* Some 1 \*)  $next()$  (\* Some 2 \*)  $next()$  (\* Some  $1 *$ )  $next()$  (\* None \*)

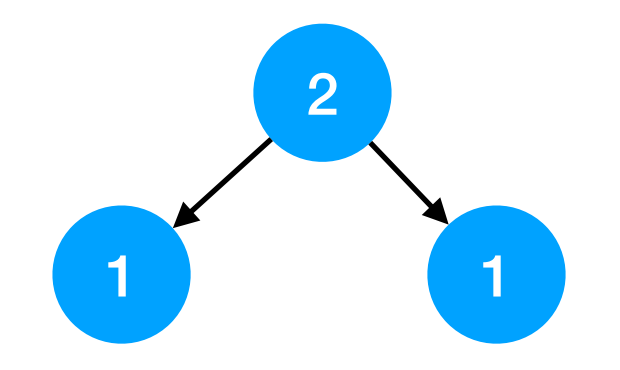

- No *effect safety* 
	- ✦ No static guarantee that all the effects performed are handled (c.f. exceptions)
	- ✦ perform E at the top-level raises Unhandled exception

- No *effect safety* 
	- ✦ No static guarantee that all the effects performed are handled (c.f. exceptions)
	- ✦ perform E at the top-level raises Unhandled exception
- Effect system in the works
	- ✦ See also Eff, Koka, Links, Helium

- No *effect safety* 
	- ✦ No static guarantee that all the effects performed are handled (c.f. exceptions)
	- ✦ perform E at the top-level raises Unhandled exception
- Effect system in the works
	- ✦ See also Eff, Koka, Links, Helium
- Effective OCaml
	- ✦ Track both user-defined and built-in (ref, io, exceptions) effects
	- ✦ *OCaml becomes a pure language* (in the Haskell sense divergence allowed)

- No *effect safety* 
	- ✦ No static guarantee that all the effects performed are handled (c.f. exceptions)
	- ✦ perform E at the top-level raises Unhandled exception
- Effect system in the works
	- ✦ See also Eff, Koka, Links, Helium
- Effective OCaml
	- ✦ Track both user-defined and built-in (ref, io, exceptions) effects
	- ✦ *OCaml becomes a pure language* (in the Haskell sense divergence allowed)

```
let foo () = print_string "hello, world"
```
val foo : unit -[ io ]-> unit

Syntax is still in the works

## Retrofitting Challenges

- 
- 
- 
- 
- 
- 
- 

# Retrofitting Challenges

- Millions of lines of legacy code
	- ✦ Written without *non-local control-flow* in mind
	- ✦ Cost of refactoring sequential code itself is *prohibitive*

# Retrofitting Challenges

- Millions of lines of legacy code
	- ✦ Written without *non-local control-flow* in mind
	- ✦ Cost of refactoring sequential code itself is *prohibitive*

#### **Backwards compatibility before fancy new features**

# Systems Programming

- OCaml is a systems programming language
	- ✦ Manipulates resources such as files, sockets, buffers, etc.

# Systems Programming

- OCaml is a systems programming language
	- ✦ Manipulates resources such as files, sockets, buffers, etc.
- OCaml code is written in *defensive style* to guard against exceptional behaviour and clear up resources

# Systems Programming

- OCaml is a systems programming language
	- ✦ Manipulates resources such as files, sockets, buffers, etc.
- OCaml code is written in *defensive style* to guard against exceptional behaviour and clear up resources

```
let copy ic oc =let rec loop () =let l = input line ic in
    output_string oc (1 \wedge "n");
     loop ()
   in
  try loop () with
   | End_of_file -> close_in ic; close_out oc
   | e -> close_in ic; close_out oc; raise e
```
# Systems Programming

- OCaml is a systems programming language
	- ✦ Manipulates resources such as files, sockets, buffers, etc.
- OCaml code is written in *defensive style* to guard against exceptional behaviour and clear up resources

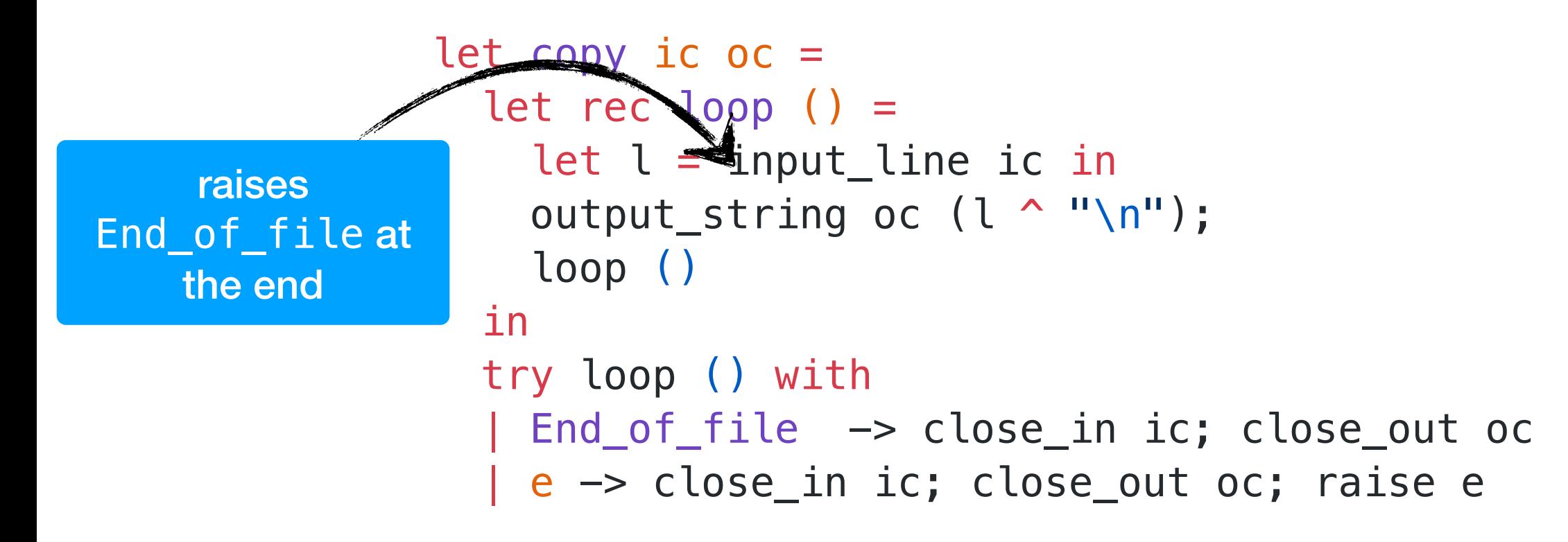

# Systems Programming

- OCaml is a systems programming language
	- ✦ Manipulates resources such as files, sockets, buffers, etc.
- OCaml code is written in *defensive style* to guard against exceptional behaviour and clear up resources

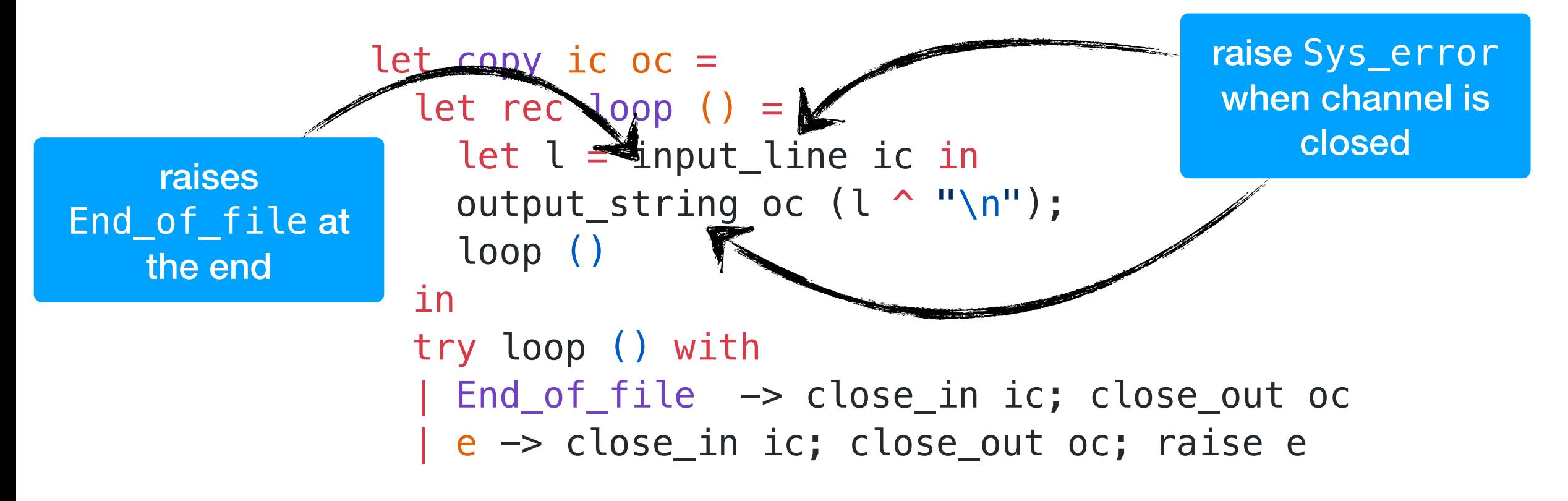

# Systems Programming

- OCaml is a systems programming language
	- ✦ Manipulates resources such as files, sockets, buffers, etc.
- OCaml code is written in *defensive style* to guard against exceptional behaviour and clear up resources

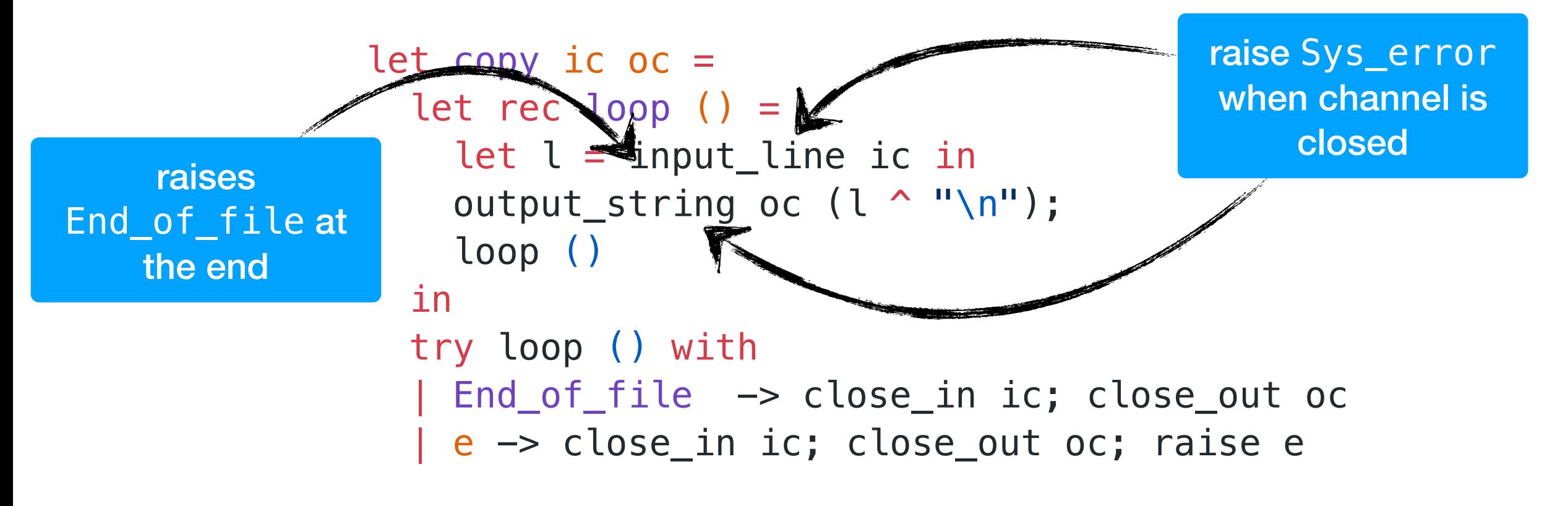

*We would like to make this code transparently asynchronous*

effect In\_line : in\_channel -> string effect Out\_str : out\_channel \* string -> unit

effect In\_line : in\_channel -> string effect Out\_str : out\_channel \* string -> unit

let input\_line ic = perform (In\_line ic) let output\_string  $oc s = perform (Out str (oc,s))$ 

```
let run_aio f = match f() with
| v \rightarrow v
| effect (In_line chan) k ->
     register_async_input_line chan k;
     run_next ()
| effect (Out\_str (chan, s)) k ->
     register_async_output_string chan s k;
    run next ()
effect In_line : in_channel -> string
effect Out_str : out_channel * string -> unit
let input_line ic = perform (In-line ic)let output_string oc s = perform (Out_string (oc,s))
```

```
let run_aio f = match f() withV \rightarrow V| effect (In_line chan) k ->
    register_async_input_line chan k;
     run_next ()
| effect (Out\_str (chan, s)) k ->
    register_async_output_string chan s k;<
    run next ()
effect In_line : in_channel -> string
effect Out_str : out_channel * string -> unit
let input line ic = perform (In line ic)let output_string oc s = perform (Out_string (oc,s))
```
• Continue with appropriate *value* when the asynchronous IO call returns

```
let run_aio f = match f() withV \rightarrow V| effect (In_line chan) k ->
    register_async_input_line chan k;
     run_next ()
| effect (Out\_str (chan, s)) k ->
    register_async_output_string chan s k;<
    run next ()
effect In_line : in_channel -> string
effect Out_str : out_channel * string -> unit
let input_line ic = perform (In_line ic)
let output_string oc s = perform (Out_string (oc,s))
```
- Continue with appropriate *value* when the asynchronous IO call returns
- But what about termination? End\_of\_file and Sys\_error *exceptional* cases.

#### Discontinue

discontinue k End\_of\_file

- We add a discontinue primitive to resume a continuation by raising an exception
- On End\_of\_file and Sys\_error, the asynchronous IO scheduler uses discontinue to raise the appropriate exception

- Resources such as sockets, file descriptors, channels and buffers are *linear* resources
	- ✦ Created and destroyed *exactly once*

- Resources such as sockets, file descriptors, channels and buffers are *linear* resources
	- ✦ Created and destroyed *exactly once*
- OCaml functions return *exactly once* with *value* or *exception*
	- ✦ Defensive programming already guards against exceptional return cases

- Resources such as sockets, file descriptors, channels and buffers are *linear* resources
	- ✦ Created and destroyed *exactly once*
- OCaml functions return *exactly once* with *value* or *exception*
	- ✦ Defensive programming already guards against exceptional return cases
- With effect handlers, functions may return *at-most once* if continuation not resumed
	- ✦ This breaks resource-safe legacy code

effect E : unit let foo () = perform E

```
effect E : unit
let foo () = perform Elet bar () = let ic = open_in "input.txt" in
   match foo () with
   | v -> close_in ic
   | exception e -> close_in ic; raise e
```

```
effect E : unit
let foo () = perform E
let bar () = let ic = open_in "input.txt" in
   match foo () with
   | v -> close_in ic
   | exception e -> close_in ic; raise e
let baz () = try bar () with
  | effect E \rightarrow () (* leaks ic *)
```

```
effect E : unit
let foo () = perform E
let bar () = let ic = open_in "input.txt" in
   match foo () with
   | v -> close_in ic
   | exception e -> close_in ic; raise e
let baz () = try bar () with
  | effect E \rightarrow () (* leaks ic *)
```
We *assume* that captured continuations are resumed *exactly once* either using continue or discontinue

- OCaml has excellent compatibility with debugging and profiling tools — gdb, lldb, perf, libunwind, etc.
	- ✦ DWARF stack unwinding support

- OCaml has excellent compatibility with debugging and profiling tools — gdb, lldb, perf, libunwind, etc.
	- ✦ DWARF stack unwinding support
- *• Multicore OCaml supports DWARF stack unwinding across fibers*

- OCaml has excellent compatibility with debugging and profiling tools — gdb, lldb, perf, libunwind, etc.
	- ✦ DWARF stack unwinding support
- *• Multicore OCaml supports DWARF stack unwinding across fibers*

```
effect E : unit
let foo () = perform Elet bar () = let ic = open_in "input.txt" in
   match foo () with
   | v -> close_in ic
   | exception e -> 
       close_in ic; raise e
let baz () = try bar () with
  | effect E \ge \rightarrow () (* leak *)
```
- OCaml has excellent compatibility with debugging and profiling tools — gdb, lldb, perf, libunwind, etc.
	- ✦ DWARF stack unwinding support
- *• Multicore OCaml supports DWARF stack unwinding across fibers*

```
effect E : unit
let foo () = perform Elet bar () = let ic = open_in "input.txt" in
   match foo () with
   | v -> close_in ic
   | exception e -> 
       close_in ic; raise e
let baz () = try bar () with
```
| effect E  $\rightarrow$  () (\* leak \*)

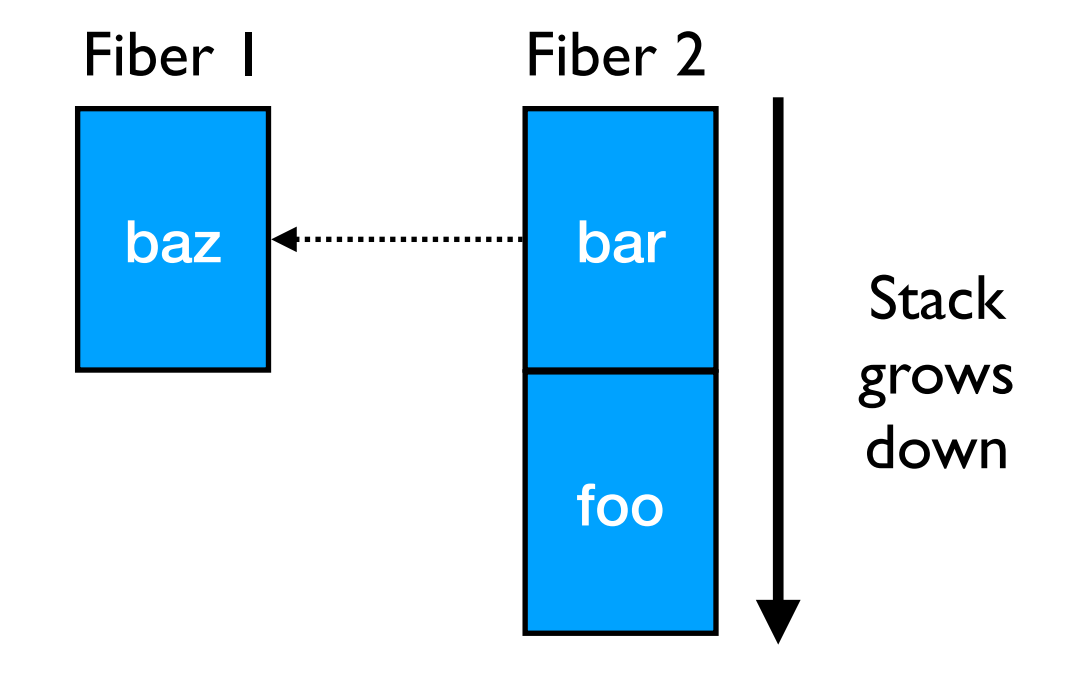

- OCaml has excellent compatibility with debugging and profiling tools — gdb, lldb, perf, libunwind, etc.
	- ✦ DWARF stack unwinding support
- *• Multicore OCaml supports DWARF stack unwinding across fibers*

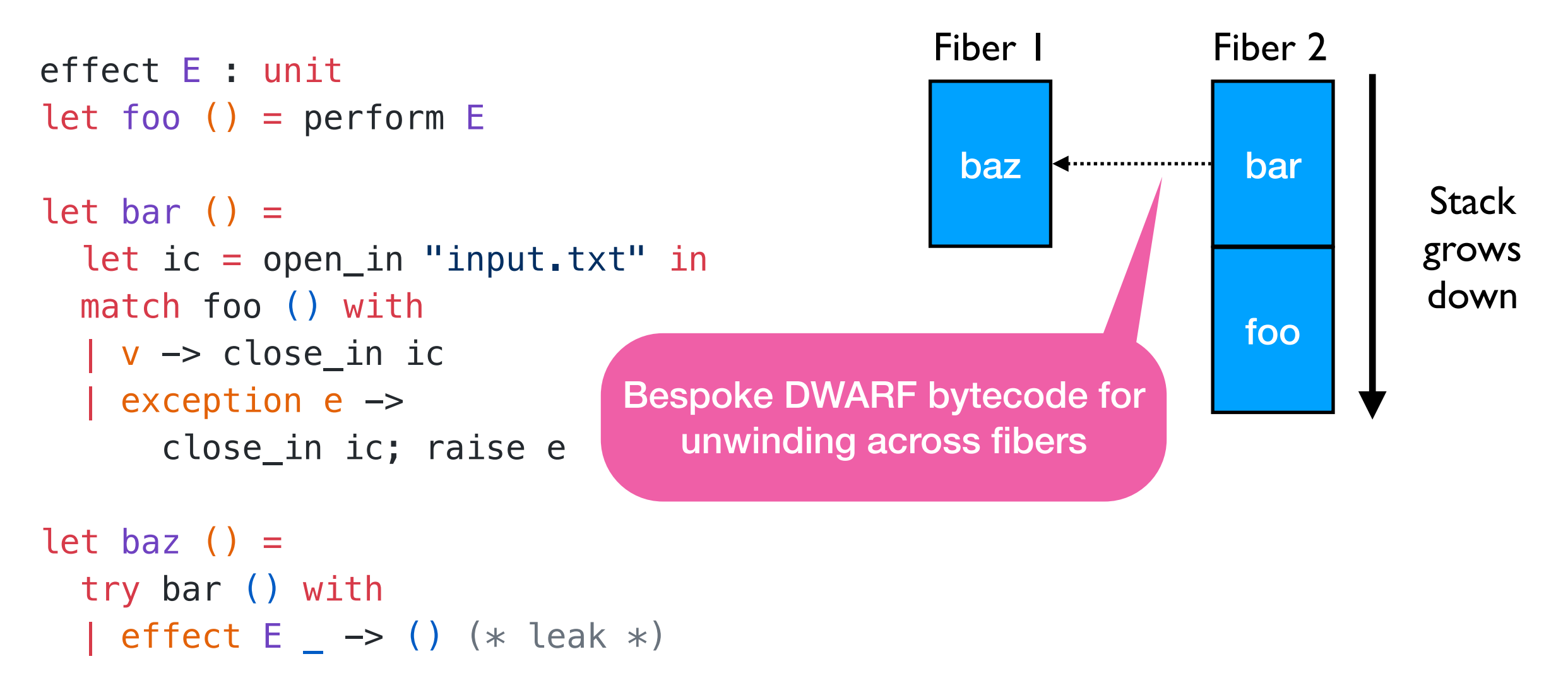

```
effect E : unit
let foo () = perform E
let bar () =let ic = open_in "input.txt" in match foo () with
   | v -> close_in ic
   | exception e -> 
       close_in ic; raise e
let baz () = try bar () with
  | effect E \geq \rightarrow () (* leak *)
                                   (lldb) bt
                                   * thread #1, name = 'a.out', stop reason = ...
                                      * #0: 0x58b208 caml_perform
                                       #1: 0x56aa5d camlTest_foo_83 at test.ml:4
                                       #2: 0x56aae2 camlTest__bar_85 at test.ml:9
                                       #3: 0x56a9fc camlTest_fun_199 at test.ml:14
                                        #4: 0x58b322 caml_runstack + 70
                                        #5: 0x56ab99 camlTest__baz_91 at test.ml:14
                                        #6: 0x56ace6 camlTest__entry at test.ml:21
                                        #7: 0x56a41c caml_program + 60
                                        #8: 0x58b0b7 caml_start_program + 135
                                        #9: …
```

```
let foo () =(* a * ) try 
    (* b *) perform E 
    (* d * )with effect E k ->
    (* c *) continue k () 
    (* e * )
```

```
let foo () = (* a *) 
   try 
    (* b *) perform E 
    (* d * )with effect E k ->
    (* c *) continue k () 
    (* e * )
```
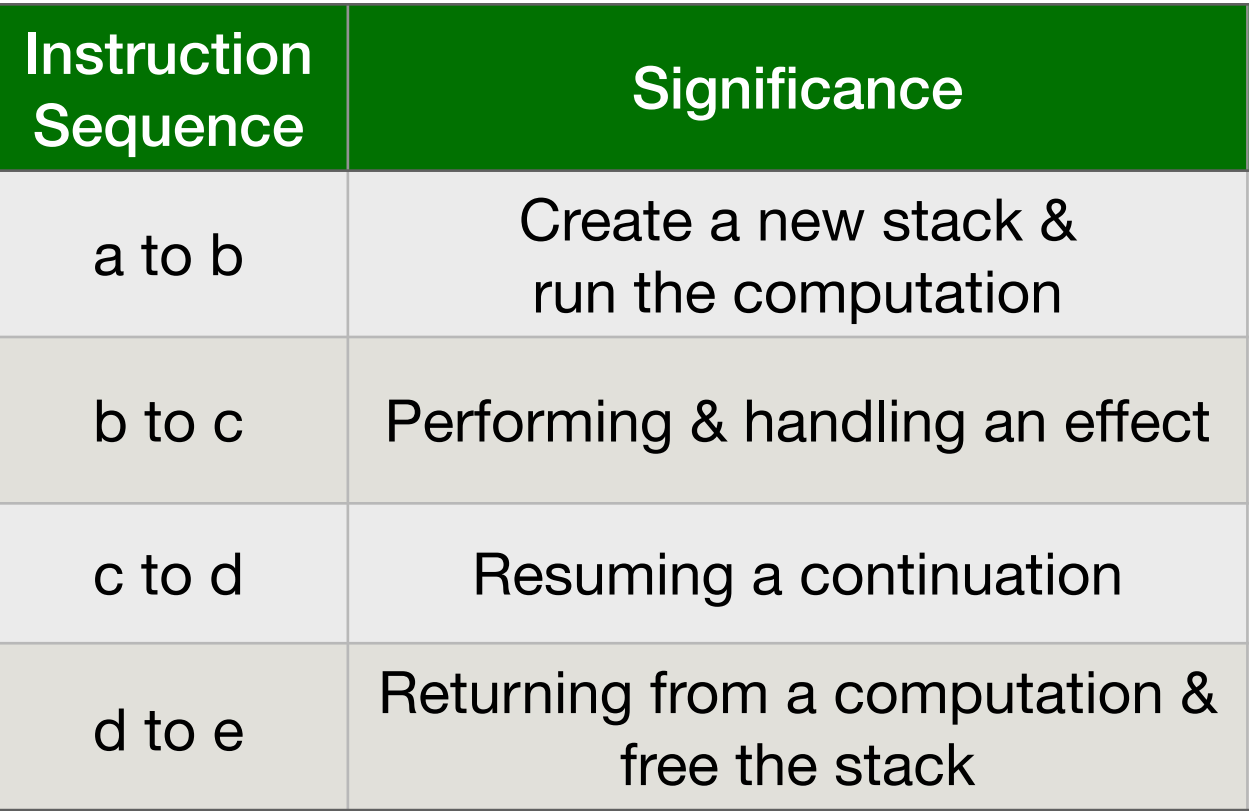

• Each of the instruction sequences involves a stack switch

```
let foo () =(* a * ) try 
    (\ast \; b \; \ast) perform E 
    (* d *)with effect E k ->
    (* c *) continue k () 
    (* e * )
```
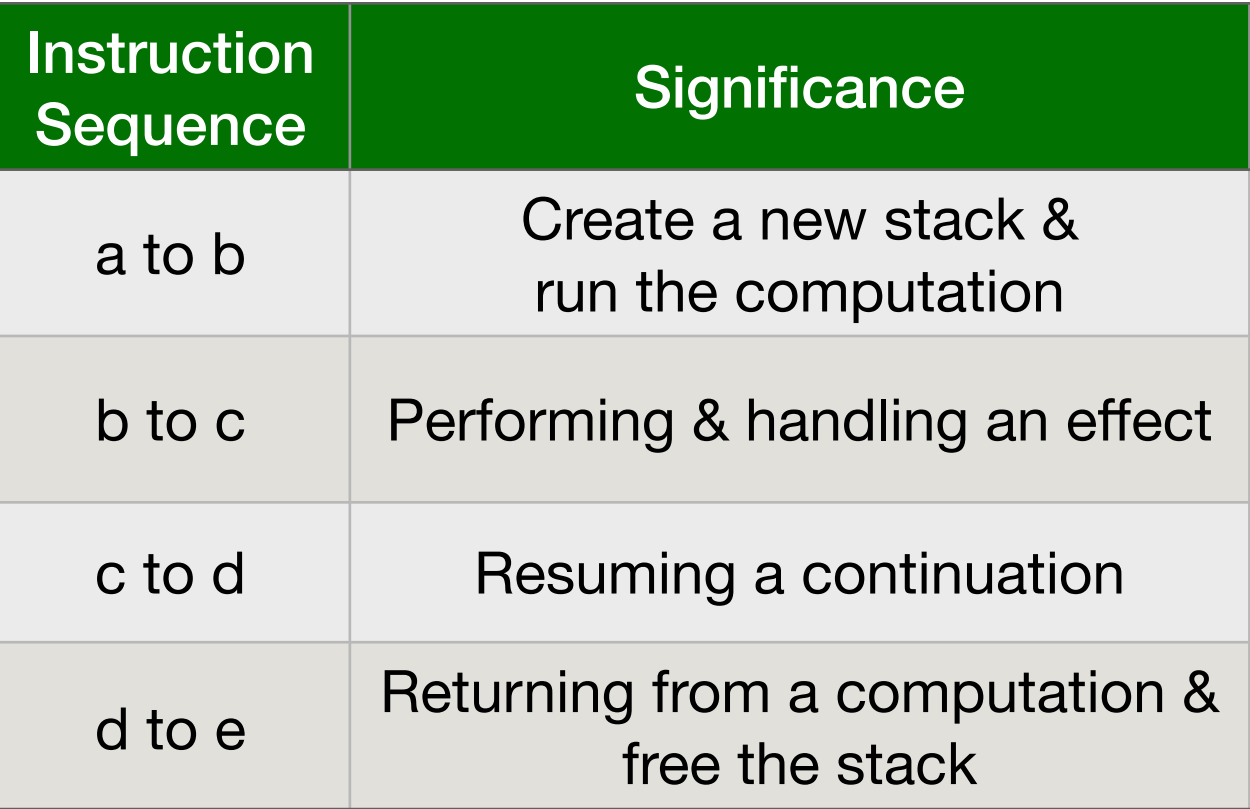

- Each of the instruction sequences involves a stack switch
- Intel(R)  $Xeon(R)$  Gold 5120 CPU  $@$  2.20GHz

★ For calibration, memory read latency is **90 ns** (local NUMA node) and **145 ns** (remote NUMA node)

```
let foo () =(* a * ) try 
    (* b *) perform E 
    (\ast \, d \, \ast)with effect E k ->
    (* c *) continue k () 
    (* e * )
```
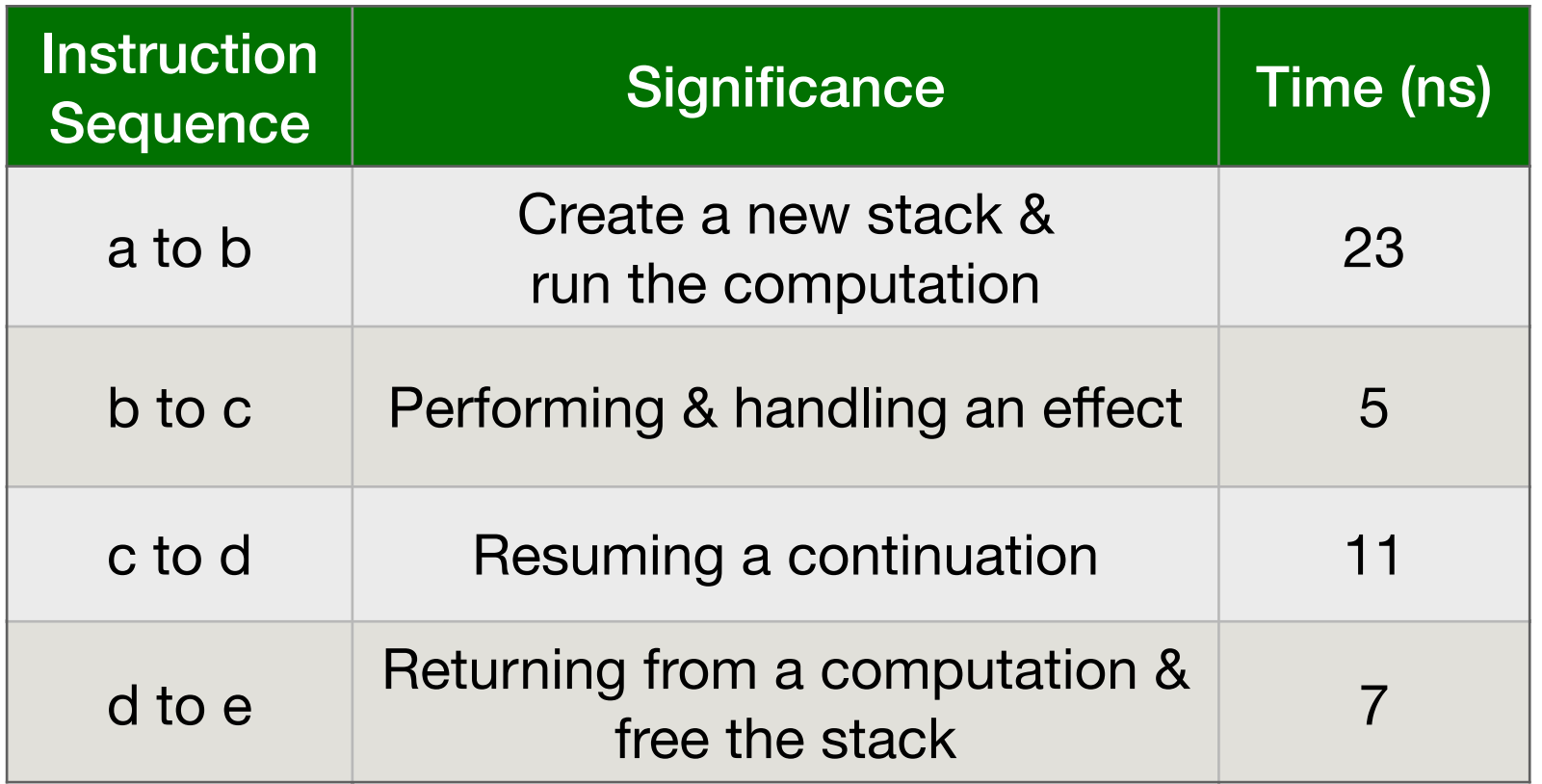

- Each of the instruction sequences involves a stack switch
- Intel(R)  $Xeon(R)$  Gold 5120 CPU  $@$  2.20GHz

★ For calibration, memory read latency is **90 ns** (local NUMA node) and **145 ns** (remote NUMA node)

- Traverse a complete binary-tree of depth 25
	- ✦ 226 stack switches

- Traverse a complete binary-tree of depth 25
	- ✦ 226 stack switches
- *Iterator* idiomatic recursive traversal

- Traverse a complete binary-tree of depth 25
	- ✦ 226 stack switches
- *Iterator* idiomatic recursive traversal
- **Generator** 
	- ✦ Hand-written generator (*hw-generator*)
		- ✤ CPS translation + defunctionalization to remove intermediate closure allocation
	- ✦ Generator using effect handlers (*eh-generator*)

#### **Multicore OCaml**

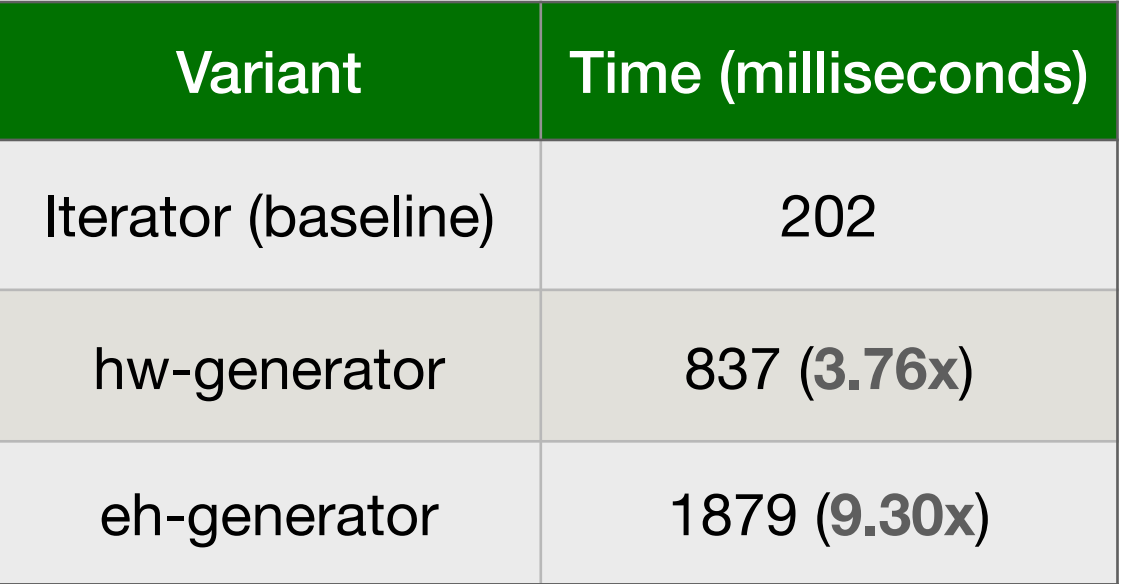

#### **Multicore OCaml**

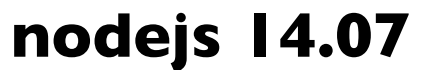

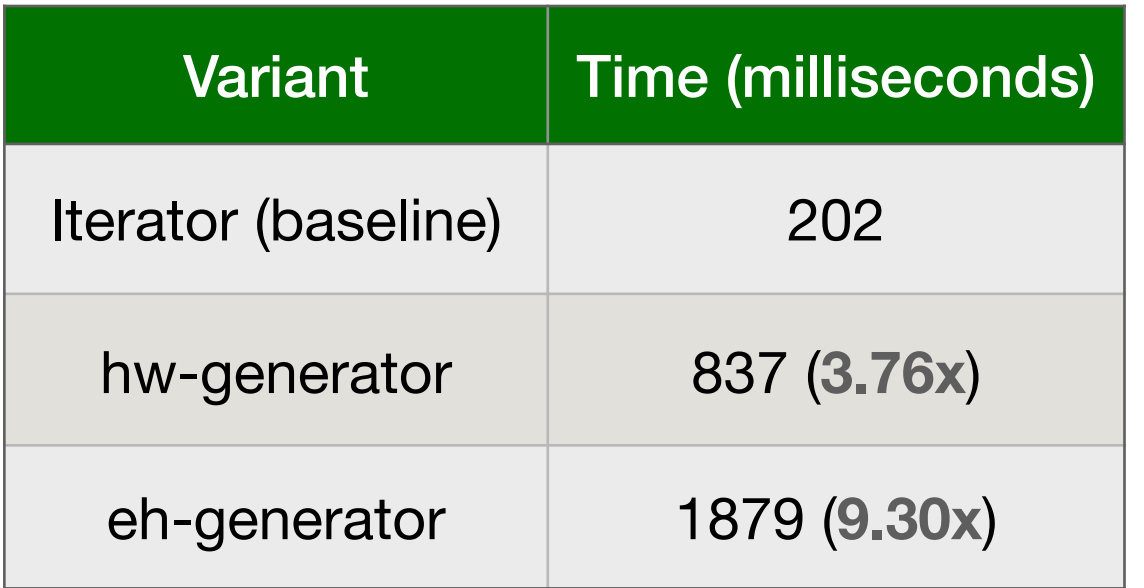

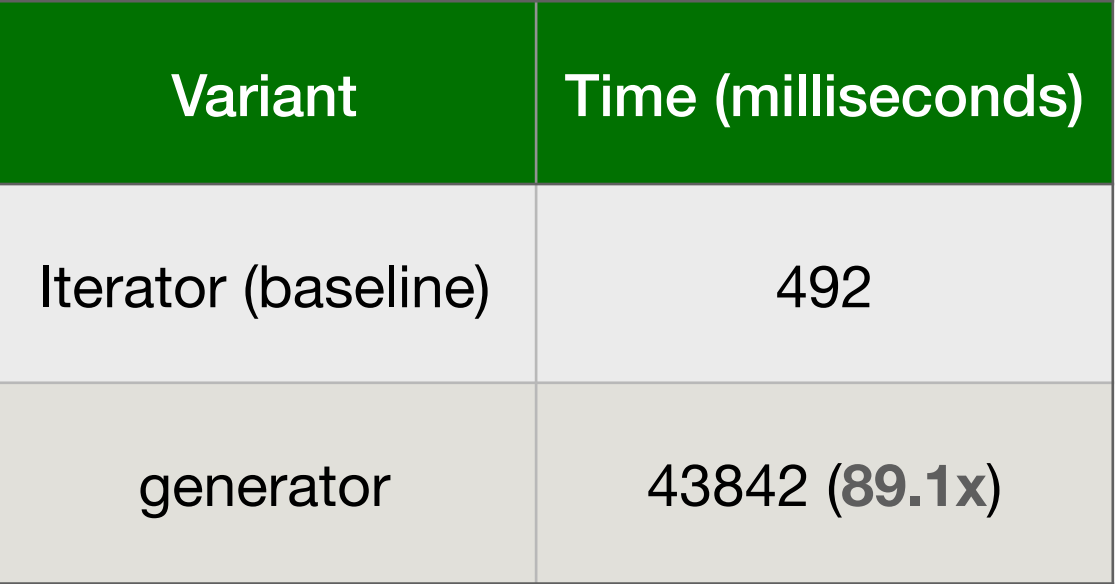

## Performance: WebServer

- Effect handlers for asynchronous I/O in direct-style
	- ✦ <https://github.com/kayceesrk/ocaml-aeio/>
- **Variants** 
	- ✦ **Go** + net/http (GOMAXPROCS=1)
	- ✦ OCaml + http/af + **Lwt** (explicit callbacks)
	- ✦ OCaml + http/af + Effect handlers (**MC**)
- Performance measured using wrk2

## Performance: WebServer

- Effect handlers for asynchronous I/O in direct-style
	- ✦ <https://github.com/kayceesrk/ocaml-aeio/>
- **Variants** 
	- **Go** + net/http (GOMAXPROCS=1)
	- ✦ OCaml + http/af + **Lwt** (explicit callbacks)
	- ✦ OCaml + http/af + Effect handlers (**MC**)
- Performance measured using wrk2

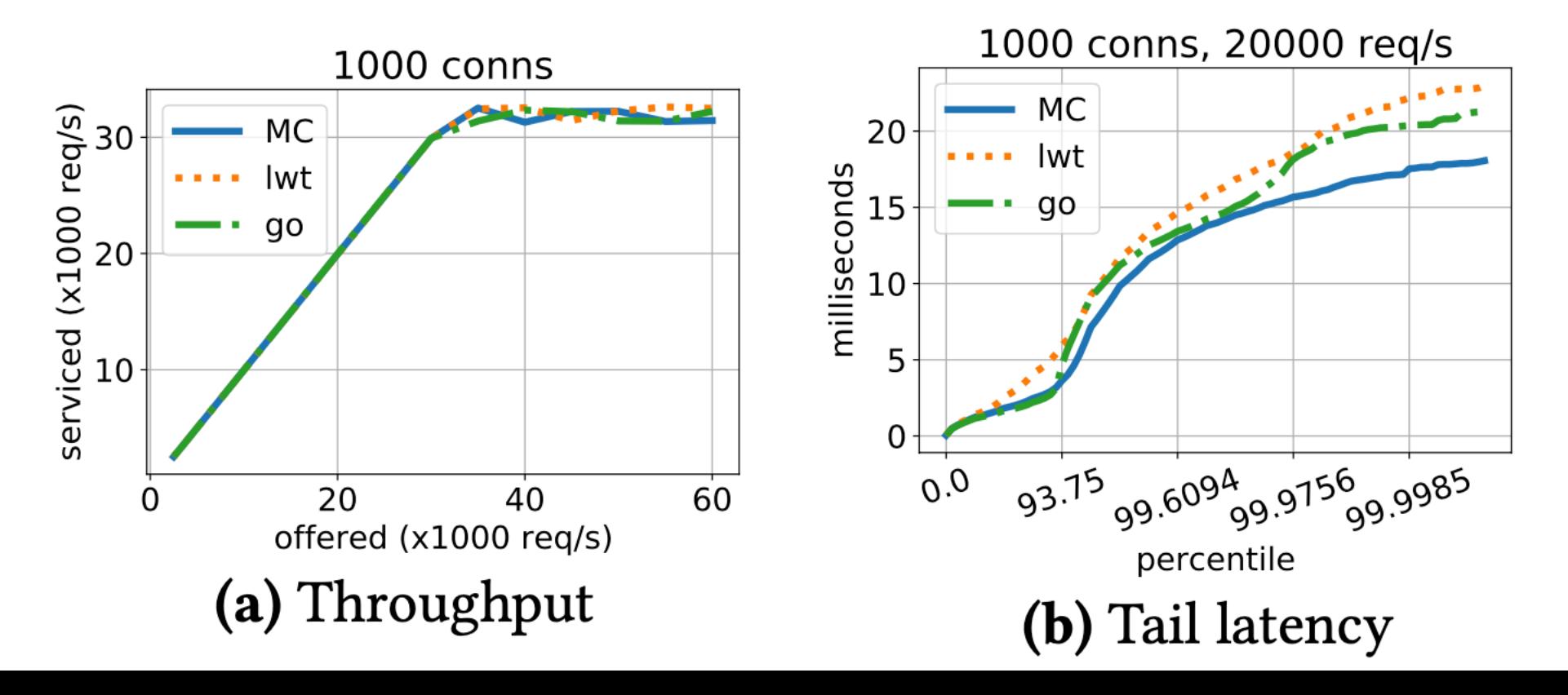

## Performance: WebServer

- Effect handlers for asynchronous I/O in direct-style
	- <https://github.com/kayceesrk/ocaml-aeio/>
- **Variants** 
	- ✦ **Go** + net/http (GOMAXPROCS=1)
	- ✦ OCaml + http/af + **Lwt** (explicit callbacks)
	- ✦ OCaml + http/af + Effect handlers (**MC**)
- Performance measured using wrk2

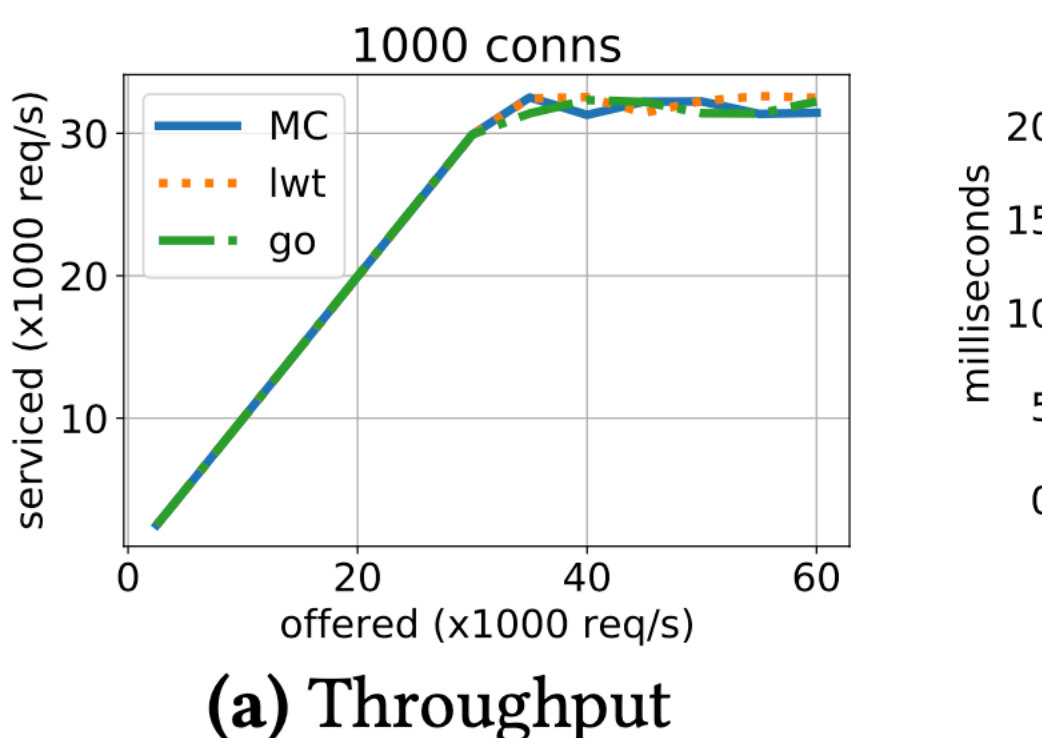

- Direct style (no monadic syntax)
- Can use OCaml exceptions!
- Backtrace per thread (request)
- gdb & perf work!

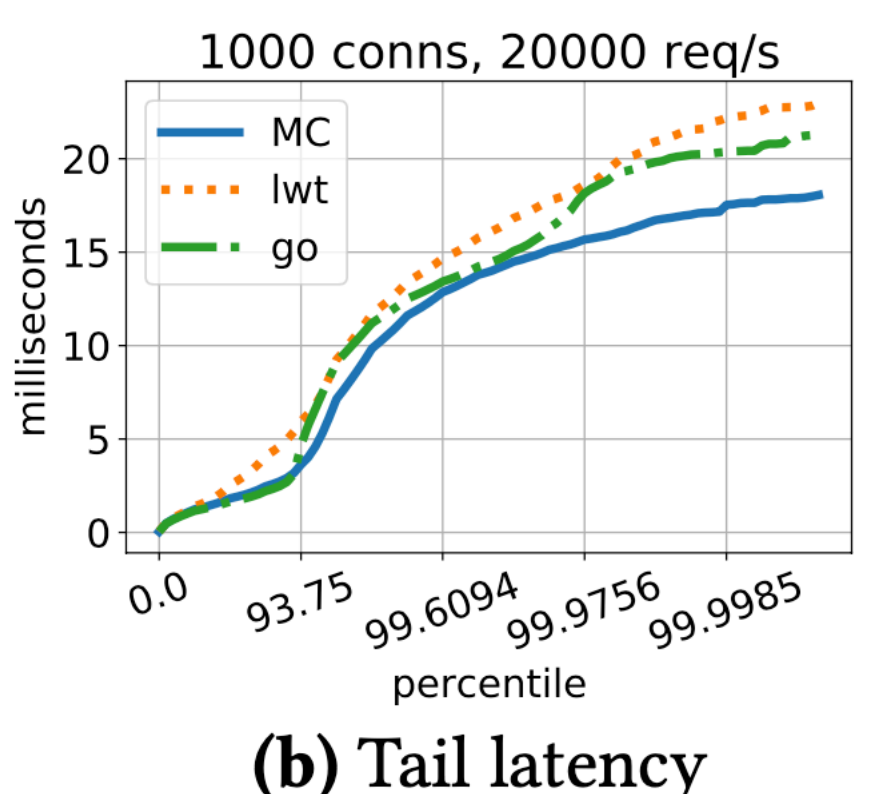

## Thanks!

#### *Install Multicore OCaml*

\$ opam switch create 4.10.0+multicore \ --packages=ocaml-variants.4.10.0+multicore \ --repositories=multicore=git+https://github.com/ocaml-multicore/multicore-opam.git,default

- Multicore OCaml [https://github.com/ocaml-multicore/ocaml](https://github.com/ocaml-multicore/ocaml-multicore)[multicore](https://github.com/ocaml-multicore/ocaml-multicore)
- Effects Examples [https://github.com/ocaml-multicore/effects](https://github.com/ocaml-multicore/effects-examples)[examples](https://github.com/ocaml-multicore/effects-examples)
- Sivaramakrishnan et al, "*[Retrofitting Parallelism onto OCaml](https://kcsrk.info/papers/retro-parallel_icfp_20.pdf)*", ICFP 2020
- Dolan et al, "*[Concurrent System Programming with Effect Handlers](https://link.springer.com/chapter/10.1007/978-3-319-89719-6_6)*", TFP 2017

#### Bonus Slides
## No effects performance

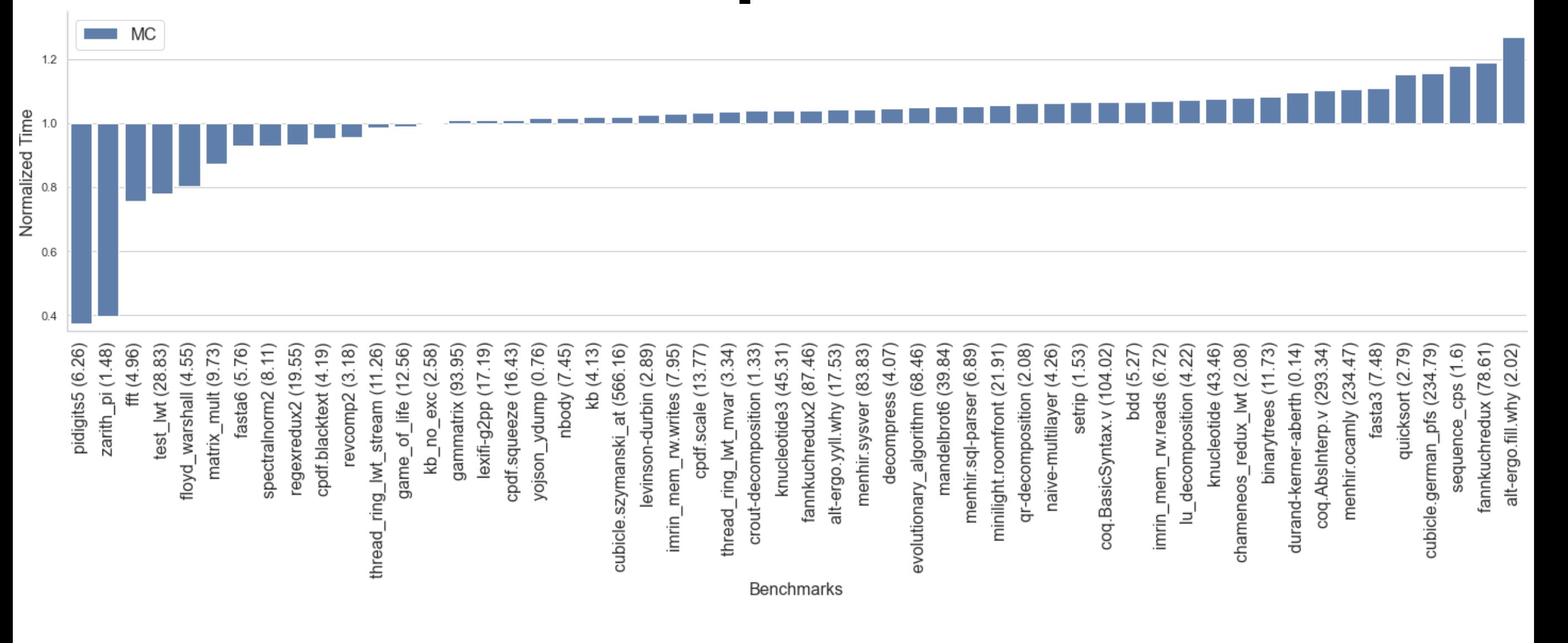

## No effects performance

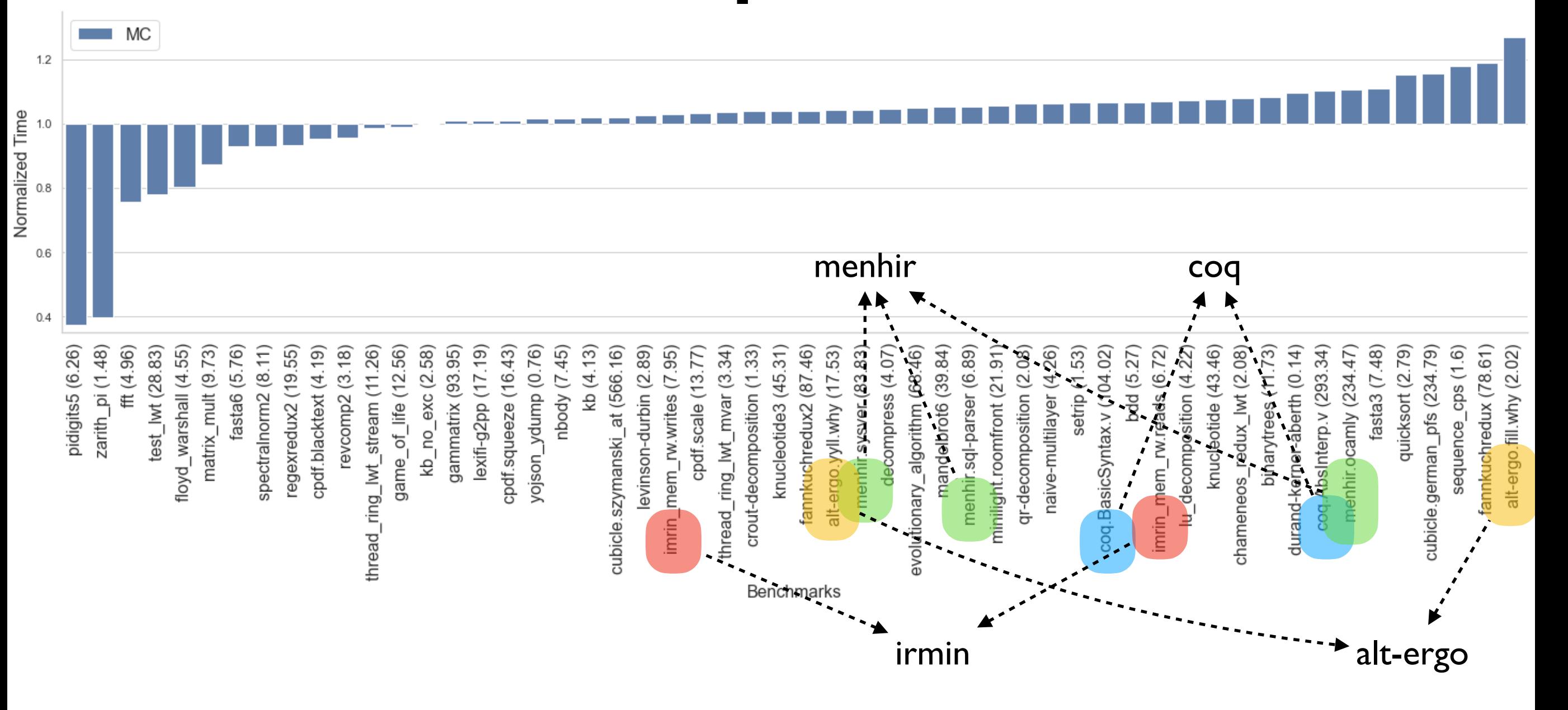

## No effects performance

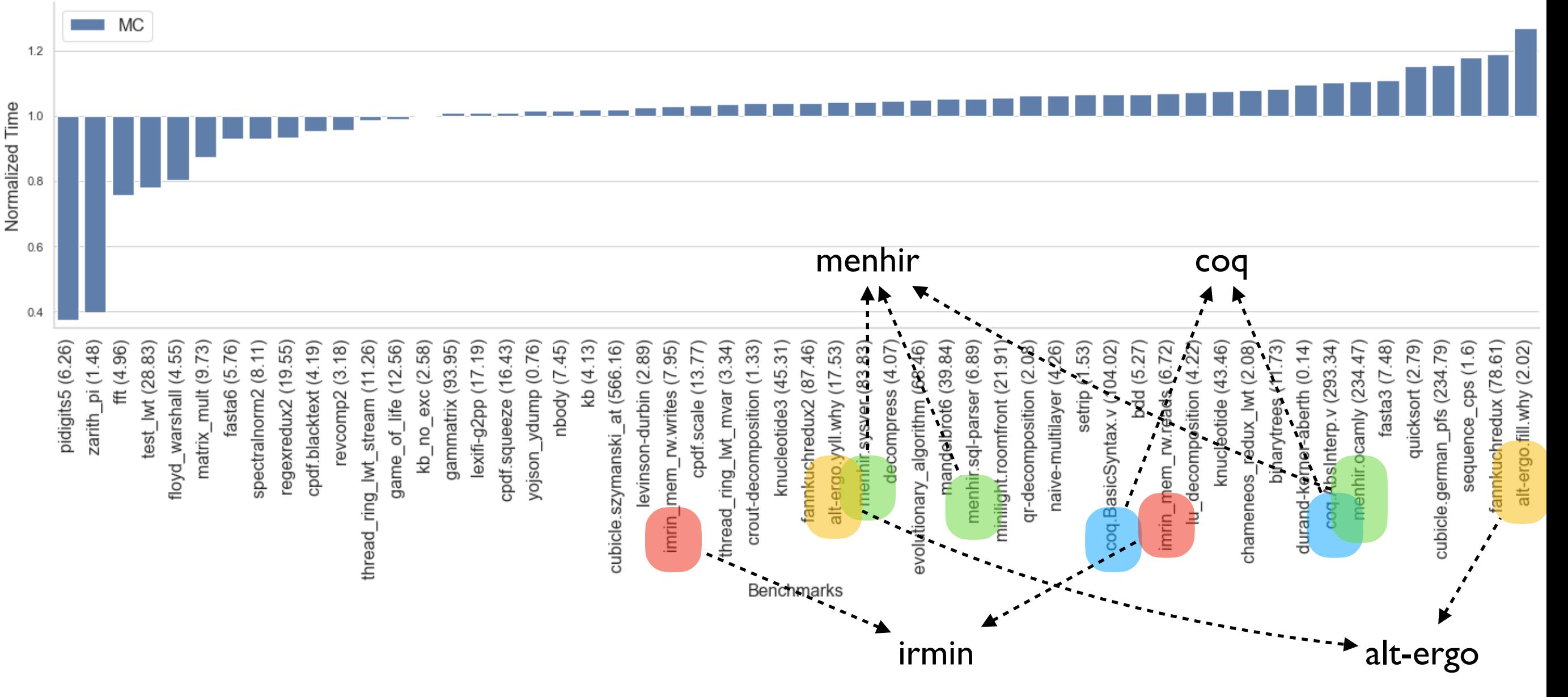

- ~1% faster than stock (geomean of normalised running times)
	- Difference under measurement noise mostly
	- ✦ Outliers due to difference in allocators